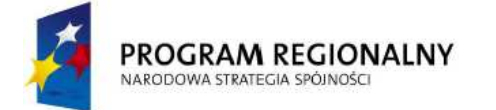

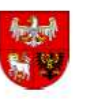

UNIA EUROPEJSKA<br>EUROPEJSKI FUNDUSZ<br>ROZWOJU REGIONALNEGO

Załącznik nr 1 do Instrukcji wypełniania załączników do wniosku o dofinansowanie projektu

# **Instrukcja sporządzania studium wykonalności**

w ramach Regionalnego Programu Operacyjnego Województwa Warmińsko-Mazurskiego na lata 2014–2020

Olsztyn, 28 kwietnia 2016 r.

## **Spis zawartości studium wykonalności**

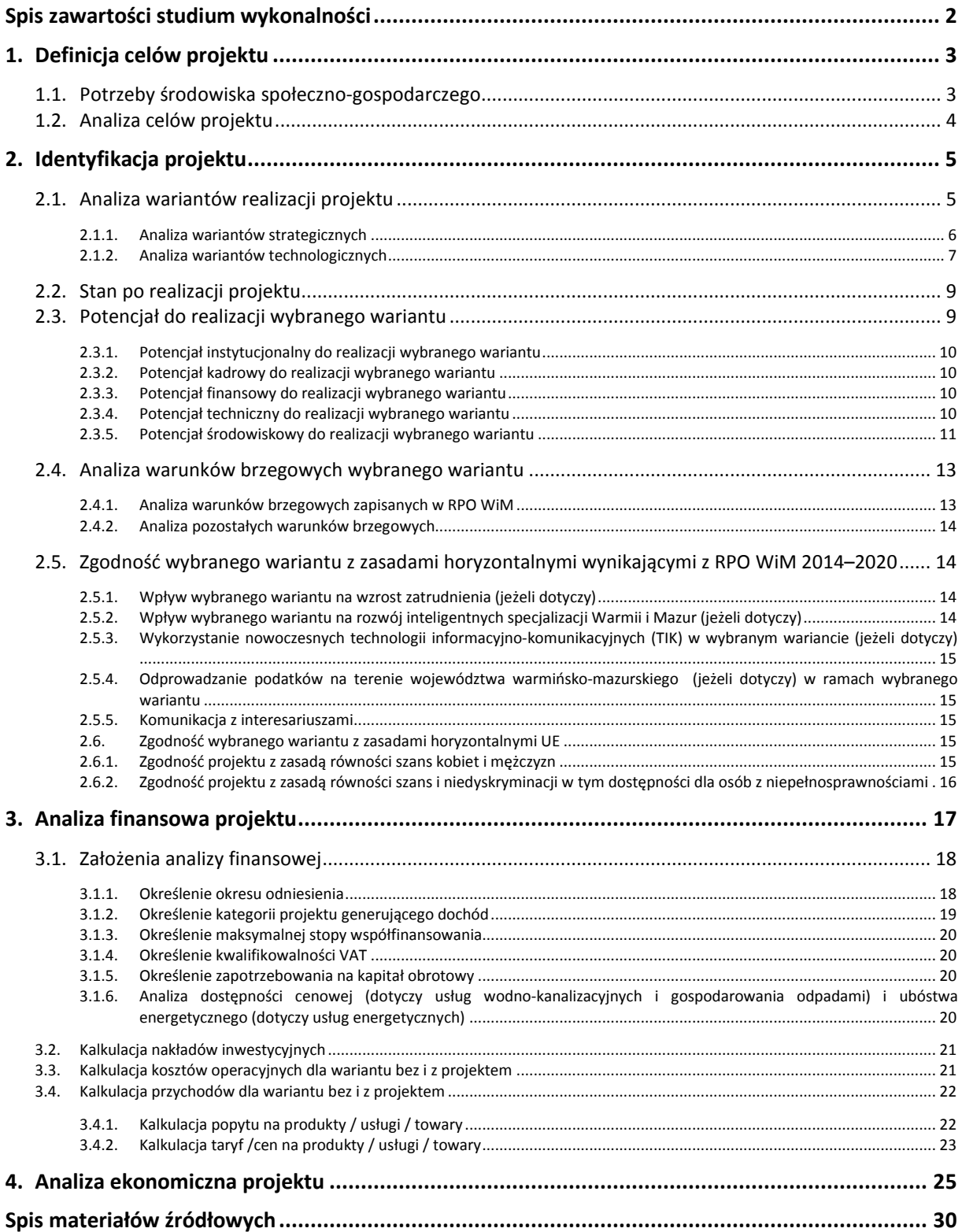

## **1. Definicja celów projektu**

Przygotowanie studium wykonalności należy rozpocząć od zdefiniowania celów projektu. Poprawne określenie celów projektu wymaga analizy potrzeb środowiska społeczno-gospodarczego. Dlatego definicja celów projektu stanowi punkt wyjścia do oceny trafności i skuteczności przygotowywanego przedsięwzięcia. Trafność będzie oceniana poprzez odniesienie celów i działań w projekcie do potrzeb interesariuszy i możliwości ich zaspokojenia, natomiast skuteczność – poprzez poziom zrealizowania tych potrzeb. Zdefiniowane cele projektu posłużą do analizy wariantów i wyboru optymalnego sposobu realizacji przedsięwzięcia (identyfikacji projektu). Identyfikacja projektu nastąpi w rozdziale 2 studium.

## **1.1. Potrzeby środowiska społeczno-gospodarczego**

#### *Zalecana objętość: 1 strona*

Potrzeby środowiska społeczno-gospodarczego wynikają z nierozwiązanych problemów interesariuszy<sup>1</sup> projektu. Dlatego w tym punkcie należy odpowiedzieć na następujące pytania:

- Jakie grupy interesariuszy są kluczowe dla realizacji projektu i dlaczego?
- Jakie są potrzeby środowiska społeczno-gospodarczego interesariuszy w zakresie objętym projektem (należy ograniczyć się wyłącznie do funkcji pełnionych przez infrastrukturę objętą projektem)?
- Jaki jest obecny stopień zaspokajania tych potrzeb interesariuszy? W jaki sposób potrzeby te są teraz zaspokajane? Które potrzeby są, a które nie są zaspokajane i dlaczego? Czy obecna infrastruktura jest funkcjonalna dla interesariuszy? Jaka jest jakość użytkowania: dostępność, łatwość obsługi i satysfakcja z użytkowania<sup>2</sup>? Czy wynika to z dotychczasowych rozwiązań/technologii? W szczególności należy w tym miejscu umieścić informacje kluczowe z punktu widzenia oceny projektu. (np. w Poddziałaniu 1.3.4 należy wskazać stopę bezrobocia w powiecie, w którym zlokalizowany jest teren inwestycyjny),
- W związku z powyższym, jakie problemy odczuwają różni interesariusze? Czy użytkowanie infrastruktury jest uciążliwe w jakikolwiek sposób?
- Które problemy wybrano do rozwiązania przez projekt (wszystkie, czy tylko część)? Jeżeli tylko część, to z czego to wynika? Których interesariuszy dotyczą wybrane problemy (wszystkich zidentyfikowanych, czy wybranych)?

Należy pamiętać, że każdy problem jest równie ważny z punktu widzenia potrzeby jego rozwiązania. Problem jest sytuacją negatywną, która obecnie doskwiera interesariuszom i jest rzeczywista (np. słaba dostępność terenów inwestycyjnych, albo wysoki poziom ubóstwa w gminie). W szczególności:

- problem nie może być wymyślony przez interesariuszy (np. problemem nie jest słaba dostępność miejsc rekreacji dla dzieci na osiedlach, w których mieszkają w przeważającej większości osoby starsze lub brak możliwości trenowania dyscyplin sportowych, odnośnie których popyt jest znikomy lub niezweryfikowany),
- problem nie może być obawą o przyszłość (np. problemem nie może być troska o utratę pracy, dzieci idące do szkoły, utratę dotychczasowych klientów, nadmierne zanieczyszczenie powietrza itp., ponieważ te aspekty są z reguły brane pod uwagę i rozwiązywane podczas wyboru optymalnego wariantu projektu),

<sup>1</sup> interesariusz to osoba bądź podmiot zainteresowany realizacją lub wynikami projektu. Interesariusz nie musi odnosić bezpośrednich korzyści z tytułu realizacji (np. może być zainteresowany jego wdrożeniem jak wójt gminy, czy też ministerstwo), ale często tak się dzieje (np. mieszkańcy). Projekt może oddziaływać pozytywnie lub negatywnie na interesariuszy.

<sup>2</sup> Należy pamiętać, że bardzo ważne jest przedstawienie dowodów i źródeł wykorzystywanych danych i informacji. np. przeprowadzenie konsultacji z interesariuszami, wcześniej przeprowadzone badania na danym obszarze lub obszarze o podobnych problemach.

• problem nie może być też wynikiem braku rozwiązania (problemem nie jest brak drogi, brak pomieszczeń, budynków, budowli, brak źródeł energii itp.); problemem jest to, co ten brak rozwiązania powoduje u interesariuszy (np. słaby dostęp do usług, utrudniona możliwości świadczenia usług itp.).

## **1.2. Analiza celów projektu**

#### *Zalecana objętość: 2 strony*

W tym podrozdziale należy przełożyć potrzeby i problemy interesariuszy (wybrane do rozwiązania przez projekt na końcu podrozdziału 1.1) na cele projektu. Należy zatem sytuacje negatywne zmienić na pozytywne (np. zwiększenie dostępności, poprawa jakości, ułatwienie lub umożliwienie zaspokajania potrzeb itp.). Każdy cel projektu musi rozwiązywać przynajmniej jeden wybrany do rozwiązania problem. Opis celów w tym punkcie należy ograniczyć do wskazania:

- korzyści społeczno-gospodarczych, jakie zostaną osiągnięte dzięki realizacji danego celu projektu;
- popytu na rezultaty projektu, a więc w jaki sposób cele spełnią potrzeby interesariuszy i rozwiążą ich problemy oraz ilu interesariuszy może skorzystać z projektu;
- logiki powiązań między celami (jeżeli projekt realizuje kilka celów) cele powinny się wzajemnie uzupełniać; należy wyróżnić kilka celów głównych projektu, jeżeli do realizacji tych celów konieczne jest zastosowanie różnych działań – nie da się osiągnąć jednego celu za pomocą działań służących do realizacji innego celu (np. inne działania służą realizacji celu poprawy dostępności danego miejsca – budowa drogi, a inne realizacji celu poprawy bezpieczeństwa – oddzielenie potoku pieszych, czy rowerzystów od pojazdów samochodowych itp.);
- zgodności z dokumentami o charakterze strategicznym, ale tylko w przypadku, gdy jest to niezbędne do oceny projektu (np. w Poddziałaniu 1.3.4 oceniana jest zgodność z planem rewitalizacji dotyczącym obszaru, na którym znajduje się teren inwestycyjny, w Działaniach 3.1 i 3.2 – realizowanie projektu w ramach Strategii Wielkich Jezior Mazurskich, w Działaniu 4.1 – wpisywanie się w strategię niskoemisyjną lub dokumenty spełniające ich wymogi, obowiązującą na obszarze realizacji projektu).

Analiza popytu identyfikuje i ilościowo określa społeczne zapotrzebowanie na realizację planowanej inwestycji. W jej ramach należy uwzględnić zarówno bieżący (w oparciu o aktualne dane), jak również prognozowany popyt (w oparciu o prognozy uwzględniające m.in. wskaźniki makroekonomiczne i społeczne). Należy uzasadnić, na jakiej podstawie określono wielkość popytu (np. doświadczenia z przeszłości projektodawcy, doświadczenia z podobnych inwestycji po realizacji działań o podobnym zakresie). Wielkość popytu zawsze będzie wynikiem sposobu realizacji celów projektu, dlatego może on być różny w zależności od przyjętego wariantu realizacji projektu. Jednak kluczowe znaczenie dla popytu ma osiągnięcie zaplanowanych celów. To od ich realizacji zależy, czy użytkownicy będą chcieli korzystać z rezultatów projektu. Dlatego należy pamiętać, aby cele projektu określać w taki sposób, aby były one:

- pożądane przez inwestora i otoczenie (wynikały z analizy potrzeb);
- nakierowane na koncentrację środków na tym co ważne, efektywne kosztowo, a także możliwe do zrealizowania wraz z uzasadnieniem, w jaki sposób cele zostaną zrealizowane;
- opisem przyszłego stanu rzeczy, który zaistnieje po rozwiązaniu problemów (a więc nigdy celem nie może być 'budowa obiektu' albo 'zatrudnienie pracownika', które są tylko działaniem niezbędnym do realizacji określonych celów);
- zgodne z techniką SMART, co oznacza, że każdy cel projektu powinien zostać skwantyfikowany, poprzez wskazanie co najmniej jednego wskaźnika rezultatu, a następnie dla każdego wskaźnika powinna zostać określona wartość bazowa

i docelowa, moment osiągnięcia wartości docelowej oraz metoda pomiaru poziomu jej osiągnięcia.

## **2. Identyfikacja projektu**

Identyfikacja projektu powinna dostarczyć zwięzłej i jednoznacznej informacji na temat jego logiki i całościowej koncepcji, począwszy od sposobu realizacji celów, skończywszy na potencjale niezbędnym do ich realizacji. Projekt musi stanowić samodzielną jednostkę do analizy, co oznacza, że musi obejmować wszystkie zadania inwestycyjne niezbędne do rozpoczęcia pełnienia określonej funkcji przez infrastrukturę powstałą w projekcie. Innymi słowy zadania inwestycyjne muszą doprowadzić do powstania nie tylko produktów (np. budynku lub drogi), ale również rezultatów (np. wzrostu liczby odwiedzających muzeum, czy zwiększenia oszczędności czasu przejazdu).

Jeśli zidentyfikowany projekt nie spełnia powyższego warunku, a więc jest na przykład tylko jedną z faz większego przedsięwzięcia i nie powoduje powstania rezultatów – wówczas należy rozszerzyć przedmiot projektu o dodatkowe zadania inwestycyjne, które umożliwią rozpoczęcie pełnienia zakładanych funkcji przez projekt. Należy tak zrobić nawet wówczas, jeśli wniosek o dofinansowanie dotyczy tylko np. ostatniej fazy inwestycji. Studium wykonalności powinno w takim przypadku dotyczyć całego przedsięwzięcia, a część objęta wnioskiem powinna zostać wydzielona, zarówno w tym rozdziale, jak i w części finansowej w rozdziale 3 i ekonomicznej w rozdziale 4 (np. projektodawca posiada budynek z 2001 roku, który zamierza wyremontować i dobudować piętro, dzięki czemu będzie mógł otworzyć instytucję kultury na terenie gminy – wówczas jako pierwszy etap należy traktować wybudowanie budynku w 2001 roku i koszty tej inwestycji należy dołączyć do analizy).

Z drugiej strony należy pamiętać, aby w sztuczny sposób nie rozszerzać zakresu projektu. Nie ma sensu uwzględniać w analizie takich zadań inwestycyjnych, które nie mają wpływu na zapewnienie funkcjonalności tego projektu, albo mogą stanowić samodzielną jednostkę analizy – samodzielnie umożliwiając rozpoczęcie pełnienia odrębnej funkcji (np. we wniosku o dofinansowanie projektodawca ujął jedynie drogę, natomiast w studium wykonalności dodał do analiz również budowaną za własne środki ścieżkę rowerową, częściowo pokrywającą się z tą drogą; połączenie tych zadań inwestycyjnych, mimo pozytywnego oddziaływania na siebie, nie jest uzasadnione, bowiem obie inwestycje mogą bez siebie funkcjonować, a ich oddziaływanie można opisać jedynie w kontekście komplementarności obu przedsięwzięć i jako pozytywny efekt zewnętrzny w analizie ekonomicznej).

Ponieważ na projektodawcy spoczywa obowiązek wykazania, że wybrany przez niego wariant realizacji projektu reprezentuje najlepsze spośród wszelkich możliwych alternatywnych rozwiązań, dlatego identyfikację projektu należy rozpocząć od analizy wariantów.

## **2.1. Analiza wariantów realizacji projektu**

Analizę wariantów przeprowadza się, aby ocenić i porównać różne alternatywne warianty realizacji celów projektowych i wybrać ten, który zapewni najlepsze rozwiązanie pod względem kryteriów technicznych, instytucjonalnych, ekonomicznych, środowiskowych i związanych ze zmianą klimatu. Każdy z ocenianych wariantów musi realizować cele projektowe i zaspokajać potrzeby interesariuszy w odmienny sposób, dzięki czemu analiza będzie bardziej wszechstronna i obiektywna. Analizę wariantów przeprowadza się w dwóch etapach:

- pierwszy etap dotyczy podstawowych wariantów strategicznych (tj. rodzaju infrastruktury i lokalizacji projektu) realizowany za pomocą analizy wielokryteriowej;
- drugi etap dotyczy wybranego wariantu strategicznego i jego realizacji za pomocą różnych rozwiązań technologicznych; ten etap jest realizowany poprzez analizę dynamicznego kosztu jednostkowego (DGC).

### **2.1.1. Analiza wariantów strategicznych**

#### **2.1.1.1. Identyfikacja wariantów strategicznych**

#### *Zalecana objętość: 2 strony*

W tym rozdziale kluczowe jest przedstawienie wiedzy projektodawcy o wszelkich możliwych wariantach realizacji celów projektu. Dlatego w pierwszej kolejności należy zidentyfikować wszystkie możliwe do realizacji strategiczne warianty inwestycyjne, które można uznać za wykonalne pod względem technicznym, ekonomicznym, instytucjonalnym i środowiskowym. Wszystkie warianty strategiczne muszą realizować cele projektu opisanych w rozdziale 1.2 w odmienny sposób.

Warto podkreślić, że jeżeli najbardziej logiczne rozwiązanie (np. rozbudowa obiektu) jest z jakichś powodów niewykonalne (np. pod względem technicznym rozbudowa w płaszczyźnie poziomej jest niemożliwa z powodu braku wystarczającego miejsca, a w płaszczyźnie pionowej z powodu zbyt niskiej wytrzymałości ścian nośnych obiektu) – należy to wskazać w tekście. W ten sposób projektodawca wykaże, że brał pod uwagę dane rozwiązanie, ale nie jest ono według niego wykonalne.

Wybierając wszelkie możliwe warianty realizacji celów projektu, należy zwrócić uwagę, czy faktycznie przyczyniają się one do realizacji celów projektu w różnym zakresie, skali, a także w różny sposób. Generalnie rzecz biorąc, wybór wariantów do analizy może dotyczyć:

- *lokalizacji* (np. ulokowanie budowanego obiektu na działkach należących do projektodawcy, lub ulokowanie go w innej lepszej lokalizacji, którą trzeba będzie zakupić, albo przeprowadzenie infrastruktury liniowe w otulinie obszaru chronionego lub poza nią, ale nadrabiając kilka kilometrów itp.),
- *zakresu inwestycyjnego projektu* (budowa nowego obiektu lub rozbudowa istniejącego obiektu lub jedynie modernizacja, albo wydzielenie pasu dla rowerów na istniejących chodnikach lub wybudowanie nowej ścieżki rowerowej itp.) w kontekście spełniania w różnym zakresie kryteriów technicznych, ekonomicznych, środowiskowych i społecznych,
- *skali i zasięgu projektu* (w zależności od zgłaszanych potrzeb oraz prognoz dotyczących przyszłego popytu np. na usługi turystyczne, przejazdy koleją, miejsca w gimnazjum, sieć ścieżek w gminie, co może mieć wpływ na wielkość inwestycji, która musi obsłużyć zwiększoną liczbę użytkowników) w kontekście spełniania w różnym zakresie kryteriów technicznych, ekonomicznych, środowiskowych i społecznych.

Przede wszystkim należy rozróżnić warianty możliwości realizacji celów (analiza strategiczna) od wariantów techniczno-technologicznych (analiza rozwiązań technologicznych). **Tych drugich nie należy prezentować w tym punkcie**, bowiem trudne jest uzyskanie wartościowych wniosków poprzez analizę czysto technicznych możliwości (np. budowę kanalizacji sanitarnej grawitacyjnej z budową przepompowni ścieków), pomijających często kontekst środowiskowy. Niedopuszczalne jest również przyjmowanie do porównań niewykonalnych wariantów (np. budowa parkingu podziemnego na terenach podmokłych).

Nie należy tu szczegółowo opisywać aspektów techniczno-technologicznych każdego z wariantów, ale należy je krótko scharakteryzować poprzez wskazanie:

- w jaki sposób zadania zaplanowane w danym wariancie pozwolą rozwiązać problemy zdiagnozowane w podrozdziale 1.1 i osiągnąć cele określone w podrozdziale 1.2;
- czy uda się obsłużyć określoną w podrozdziale 1.2 liczbę użytkowników i uzyskać zakładany poziom rezultatów, czy są jakieś ograniczenia w tym zakresie;
- w jaki sposób można zaplanować zadania w harmonogramie, aby był on racjonalny i wykonalny;
- czy do realizacji wybranych zadań w wariancie wymagany jest partner (lub partnerzy), posiadający specyficzne kompetencje, bez których nie jest możliwa realizacja tych zadań;
- jakie są ryzyka podczas realizacji danego wariantu, w tym ryzyko związane ze skutkami zmiany klimatu i ekstremalnymi zdarzeniami pogodowymi, w tym klęskami żywiołowymi;
- w jaki sposób zostanie zachowana trwałość rezultatów projektu (jeśli dotyczy).

#### **2.1.1.2. Wybór wariantu strategicznego**

#### *Zalecana objętość: 3 strony*

Wybór wariantu strategicznego musi zostać przeprowadzony za pomocą analizy wielokryteriowej, opartej na kryteriach jakościowych. Dlatego ocenę wszystkich wariantów strategicznych należy przeprowadzić wszystkimi kryteriami punktowymi z karty oceny projektu, zawartej w Regulaminie konkursu:

- kryteriami merytorycznymi ogólnymi obligatoryjnymi
- kryteriami merytorycznymi specyficznymi obligatoryjnymi
- kryteriami merytorycznymi premiującymi

Jeżeli ocena niektórymi kryteriami nie różnicuje wariantów (dla każdego wariantu jest taka sama), można tą część oceny potraktować zbiorczo. Przy każdej ocenie należy uzasadnić przyznane punkty. W ostatnim wierszu należy zsumować uzyskane przez poszczególne warianty punkty. Do przeprowadzenie oceny wielokryteriowej można wykorzystać następującą tabelę:

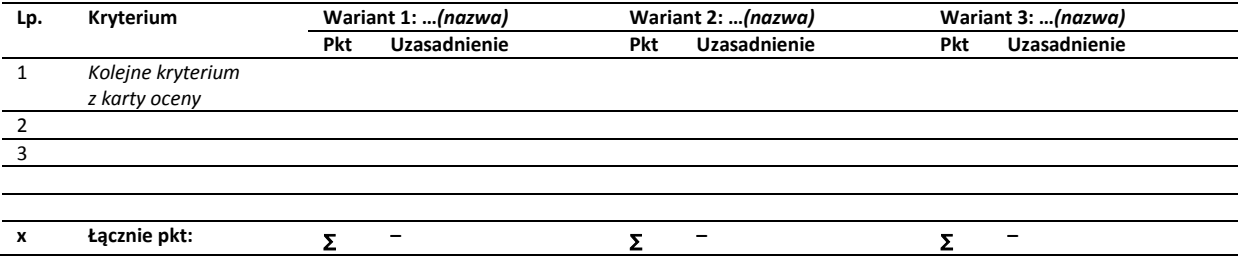

Po dokonaniu analizy strategicznej należy wybrać ten wariant strategiczny, który uzyskał najwięcej punktów. Wariant ten zostanie poddany analizie rozwiązań technologicznych w drugim kroku. Jeżeli różne warianty strategiczne mają ten sam, unikatowy cel i takie same lub bardzo podobne efekty zewnętrzne **(uzyskały tyle samo punktów na ocenie wielokryteriowej)**, należy dla nich przeprowadzić analizę SWOT przedstawiając w tabeli wszystkie silne i słabe strony analizowanych wariantów oraz szanse i zagrożenia, w tym te dotyczące narażenia na zmianę klimatu i oceny ryzyka zmiany klimatu. a następnie uzasadnić wybór optymalnego wariantu.

#### **2.1.2. Analiza wariantów technologicznych**

#### **2.1.2.1. Identyfikacja wariantów technologicznych**

#### *Zalecana objętość: 1,5 strony*

Dla wybranego wariantu w analizie strategicznej, do analizy należy wybrać maksymalnie trzy warianty technologiczne (trzy warianty wykonania wybranego wariantu strategicznego). Wybór wariantów technologicznych musi być uzasadniony przez projektodawcę, na przykład poprzez wskazanie, że są to najbardziej wykonalne warianty realizacji celów projektu (np. najtańsze, najszybsze, najłatwiejsze – w zależności od przyjętych celów).

W pierwszej kolejności należy nadać krótkie nazwy wszystkim wariantom technologicznym. Następnie, każdy z wybranych wariantów musi zostać opisany, w tym należy opisać poszczególne elementy techniczno-technologiczne i każdorazowo uzasadniać wybór poszczególnych technologii, przy czym elementem uzasadnienia może być zgodność z normami PN dla odpowiednich parametrów infrastruktury, standardami polskimi i unijnymi, możliwymi trudnościami wynikającymi z zastosowaniem urządzeń technicznych, czy też rozwiązań technologicznych, negatywnym wpływem na środowisko itp. Opis każdego wariantu musi dawać pewność, że wybrano wykonalne pod względem techniczno-technologicznym sposoby realizacji celów projektu.

Dodatkowo, należy określić bieżące oraz przyszłe zapotrzebowania inwestycji na zasoby, przewidywany i możliwy rozwój infrastruktury, oraz efekt sieciowy (jeżeli występuje lub może wystąpić w wyniku realizacji inwestycji).

W końcu należy określić różnice w popycie pomiędzy wariantami technologicznymi (jeżeli występują) oraz przyczyny, z których one wynikają. Popyt zawsze odzwierciedla rezultaty projektu, chociaż nie zawsze rezultat będzie wyrażony popytem. Dlatego należy stosować ogólnie pojęcie rezultatu projektu, określonego zadaną z góry miarą. W tabeli w arkuszu kalkulacyjnym należy zatem określić miarę rezultatu dla wszystkich wariantów, jej jednostkę oraz określić wartości miary rezultatu dla każdego roku w okresie odniesienia (mogą być one takie same lub różne dla poszczególnych wariantów technologicznych).

#### **2.1.2.2. Wybór rozwiązania technologicznego**

#### *Zalecana objętość: 1,5 strony*

W tym podrozdziale należy przeanalizować poszczególne warianty technologiczne za pomocą ilościowej techniki DGC (dynamicznego kosztu jednostkowego). Chociaż analiza DGC jest przeprowadzana w arkuszu kalkulacyjnym, to w tym punkcie należy przedstawić założenia dotyczące kosztów inwestycyjnych, kosztów odtworzenia i kosztów operacyjnych, powołując się na źródła, na podstawie których wartości te określono. Kluczowe jest wskazanie i uzasadnienie różnic między wariantami w zakresie tych trzech wielkości i częstotliwości ich ponoszenia (np. nakładów odtworzeniowych). W tym miejscu nie należy przedstawiać szczegółowych wartości liczbowych.

W arkuszu kalkulacyjnym należy w tabeli przedstawić szczegółowe wartości liczbowe w podziale na warianty technologiczne i trzy wskazane wielkości:

- koszty inwestycyjne niezbędne do realizacji każdego z wariantów (takie koszty występują w fazie inwestycyjnej projektu),
- koszty odtworzenia (występujące po zakończeniu realizacji projektu w fazie operacyjnej) niezbędne do utrzymania wartości, użyteczności i trwałości infrastruktury projektu; koszty odtworzenia nie są kosztami operacyjnymi; należy stosować w całym okresie odniesienia ceny stałe (nie obejmujące wzrostu spowodowanego inflacją),
- koszty operacyjne niezbędne do utrzymania infrastruktury i wyposażenia wspartego w wyniku realizacji każdego z wariantów technologicznych i pełnienia zakładanych przez niego funkcji; koszty należy określać w cenach stałych (nie obejmujących wzrostu spowodowanego inflacją).

Po wprowadzeniu danych dla wszystkich wariantów technologicznych, wyliczenia optymalnego wariantu zostaną dokonane automatycznie. Wybrany wariant pojawi się w arkuszu kalkulacyjnym. Należy jedynie w niniejszym opisie wskazać, który wariant uzyskał najniższy dynamiczny koszt jednostkowy i skąd to wynika. Należy określić, czy inne warianty uzyskały podobne wyniki, czy też różnice między wariantami były znaczące. Należy napisać, jakie wnioski wynikają z tej analizy.

Należy zaznaczyć, że bywają również przypadki, w których można próbować uzasadniać wybór innego wariantu, pomimo uzyskania odmiennych wyników analizy rozwiązań technologicznych. Może się tak stać, kiedy np. pewne specyficzne warunki środowiskowe uniemożliwiają wykorzystanie danej technologii lub obecnie dana technologia jest droga, koszt konserwacji elementów infrastruktury wysoki, ale technologia jest przyszłościowa i przewiduje się spadek kosztów operacyjnych (należy pamiętać, że analizy są prowadzone w cenach stałych z roku rozpoczęcia projektu).

## **2.2. Stan po realizacji projektu**

#### *Zalecana objętość: 1 strona*

W tym podrozdziale należy opisać wszystko, co się dzieje i jakie zmiany zaszły na obszarze projektu – od czasu jego zakończenia. Opisując stan po realizacji projektu należy przede wszystkim:

- określić precyzyjnie miejsce projektu, szczególnie jeżeli podlega ono ocenie punktowej, (np. w Poddziałaniu 1.3.4 punktowane będą projekty realizowane na terenach znajdujących się w bezpośrednim położeniu przy drodze ekspresowej/ krajowej oraz blisko punktów logistycznych);
- przedstawić logikę dostosowania rozwiązań wypracowanych w ramach projektu do poszczególnych celów, które ma spełniać;
- przedstawić funkcjonalność wybranych rozwiązań (np. rozwiązań technicznych) dla poszczególnych interesariuszy projektu;
- wykazać zbieżność parametrów technicznych wybranych rozwiązań z celami projektu (określić, w jaki sposób te parametry przyczynią się do ułatwienia, przyspieszenia lub większego poziomu realizacji celów projektu);
- wykazać dostosowanie wybranych rozwiązań do realizacji celów projektu przez cały okres odniesienia (chodzi tu wyłącznie o zużycie ekonomiczne środków trwałych, czyli np. zmniejszenie zainteresowania lub funkcjonalności, wyparcie przez nowsze rozwiązania itp.) poprzez opisanie możliwości ulepszania, rozwijania technologii;
- opisać również 'miękkie' aspekty projektu, które mogą mieć wpływ na sukces projektu i osiągnięcie przez niego założonych celów, jak np. jakość świadczonych usług, postrzegana wartość dla użytkowników, poziom przygotowania i zaangażowania kadry itp.

Dodatkowo, w tym miejscu należy opisać wszelkie elementy, które będą istnieć po realizacji projektu, które zwiększą użyteczność rezultatów, funkcjonalność, wydajność, oszczędność, a które są punktowane w kryteriach merytorycznych (punktowych),

na przykład:

- użyteczność efektów realizowanego projektu,
- system monitorowania satysfakcji klientów planowanych w ramach projektu usług,
- skierowanie oferty do przedsiębiorców, działających w sektorach o dużej "intensywności  $B+R''$ ,
- wzmocnienie pozycji instytucji otoczenia biznesu,
- zasięg działań promocji gospodarczej,
- liczba MŚP które wezmą udział w działaniach promocji gospodarczej,
- promowany obszar i kompleksowość promocji gospodarczej,
- dostępność rezultatów projektu (np. w przypadku e-usług,
- poziom zastosowania metod projektowania zorientowanego na użytkownika w projekcie,
- udostępnienie usług o wysokim poziomie e-dojrzałości,
- wskaźnik wykorzystania energii odnawialnej,
- Uniknięta emisja zanieczyszczeń CO2, redukcja jednostkowych strat energii itd.

## **2.3. Potencjał do realizacji wybranego wariantu**

#### **2.3.1. Potencjał instytucjonalny do realizacji wybranego wariantu**

#### *Zalecana objętość: 1 strona*

Należy tu opisać potencjał instytucjonalny do realizacji projektu. Przez potencjał instytucjonalny należy rozumieć posiadanie lub wynajęcie odpowiedniej struktury organizacyjnej i procedur zapewniających sprawną realizację projektu. Jeżeli struktury organizacyjnej i procedur jeszcze nie ma, należy określić sposób ich dostosowania do wymagań projektu tak, aby zapewnić sprawną realizację projektu. Ewentualnie dopuszczalne jest zlecenie inwestorowi zastępczemu realizacji projektu, który odpłatnie w imieniu zamawiającego jest przed nim odpowiedzialny za organizację i koordynację działań wszystkich stron uczestniczących w procesie inwestycyjnym. Należy wówczas opisać, w jaki sposób projektodawca wybierze go i będzie nadzorował.

W tym punkcie należy również określić doświadczenie w realizacji przedsięwzięć i projektów współfinansowanych ze środków europejskich od roku 2007. Doświadczenie wykazane może dotyczyć zarówno projektodawcy, jak i partnerów projektów (jeśli występują), o ile pracownicy tych projektów nadal pracują u projektodawcy lub partnerów.

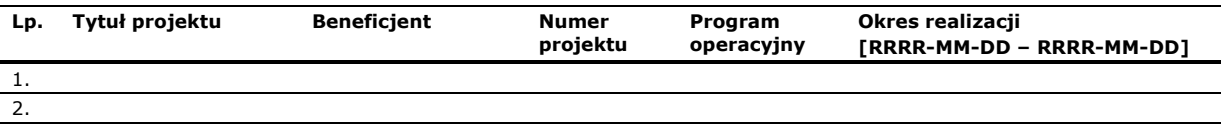

Również w tym miejscu należy opisać doświadczenie wnioskodawcy, które jest punktowane w kryteriach merytorycznych (punktowych) i precyzyjnie odnieść się do warunków wskazanych w kryterium (jeżeli takie kryterium występuje w danym Działaniu / Poddziałaniu).

#### **2.3.2. Potencjał kadrowy do realizacji wybranego wariantu**

#### *Zalecana objętość: 0,5 strony*

W tym punkcie należy opisać zespół projektowy adekwatny do zakresu zadań w projekcie, umożliwiający jego sprawne zarządzanie i realizację. Jeżeli zespół projektowy nie został jeszcze powołany, należy opisać, kto go będzie tworzył i jak będzie funkcjonował. Dotyczy to również zespołów zewnętrznych, które zostaną wynajęte do realizacji projektu (np. inwestor zastępczy lub firma doradcza wynajęta do rozliczenia projektu). Kluczowe jest tu uzasadnienie adekwatności sposobu zarządzania projektem do zakresu zadań w projekcie.

#### **2.3.3. Potencjał finansowy do realizacji wybranego wariantu**

#### *Zalecana objętość: 0,5 strony*

W tym punkcie należy opisać potencjał finansowy niezbędny do realizacji projektu, co oznacza dysponowanie środkami na realizacje projektu lub możliwość pozyskania tych środków. Należy wskazać wszystkie źródła finansowania projektu oraz przedstawić źródła potwierdzające możliwość pozyskania tych źródeł.

#### **2.3.4. Potencjał techniczny do realizacji wybranego wariantu**

#### *Zalecana objętość: 0,5 strony*

Uwarunkowania realizacyjne planowanego projektu wynikają z dokumentów strategicznych, uwarunkowań prawnych, warunków środowiskowych, geologicznych i geotechnicznych, ochrony konserwatorskiej terenu i innych warunków. W szczególności należy tu wskazać nawiązania projektu do danego dokumentu strategicznego np. pokazać, że problemy, które ma rozwiązać projekt oraz narzędzia do ich rozwiązania są w w/w dokumentach wskazane.

Należy przedstawić tu ogólną informację o stopniu zaawansowania prac związanych z wydaniem prawomocnego pozwolenia na budowę / zgłoszenia robót budowlanych oraz opracowaniem pełnej dokumentacji budowlanej, wymaganej dla pozwolenia na budowę / zgłoszenia robót budowlanych (jeżeli dotychczas nie zostały one przygotowane). Jeżeli zakres rzeczowy projektu nie wymaga uzyskania pozwolenia na budowę ani dokonania zgłoszenia robót budowlanych należy to jednoznacznie napisać z podaniem uzasadnienia opierającego się na przepisach prawa. Szczególnie precyzyjnie należy opisać stan przygotowania – gotowość projektu do realizacji w przypadku, gdy jest to punktowane podczas oceny (np. w Działaniu 4.1). Należy wówczas określić własność gruntów, stan prawny beneficjenta, przygotowanie instytucjonalne do wdrażania – powołanie Pełnomocnika ds. realizacji projektu oraz jednostki realizującej projekt, wartość zadań inwestycyjnych posiadających pozwolenia na budowę w stosunku do wartości wszystkich zadań, w zaokrągleniu do pełnych procent, wartość kontraktów posiadających dokumentację przetargową w stosunku do całkowitej wartości projektu, w zaokrągleniu do pełnych procent.

Należy opisać tu również sposób, w jaki wnioskodawca zapewni zgodność działań w projekcie z przepisami prawa zamówień publicznych, a także czy i ewentualnie jakie kryteria odnoszących się do kwestii społecznych (dopuszczonych przez prawo zamówień publicznych) zamierza stosować. Należy pamiętać, że zastosowanie tych kryteriów w praktyce będzie przedmiotem kontroli projektu na miejscu.

Należy przedstawić informację czy projektodawca posiada prawo do dysponowania niezbędnymi nieruchomościami, na których realizowane będą roboty budowlane lub inne prace w ramach projektu, a jeżeli nie – czy zamierza je kupić, czy też wynająć (np. długoterminowy wynajem lub czasowe zajęcie na okres realizacji robót w ramach projektu). W przypadku długoterminowego wynajmu, należy udowodnić, że umowa została/nie podpisana przynajmniej na okres trwałości inwestycji.

#### **2.3.5. Potencjał środowiskowy do realizacji wybranego wariantu**

W tym punkcie należy opisać oddziaływania projektu na sferę środowiska oraz uzasadnić zgodność przedsięwzięcia z zasadami polityki ochrony środowiska UE.

#### **2.3.5.1. Ocena oddziaływania na środowisko wybranego wariantu**

#### *Zalecana objętość: 0,5 strony*

W tym punkcie należy opisać również przebieg i stopień zaawansowania procedury związanej z wydaniem decyzji o środowiskowych uwarunkowaniach, w tym opisać procedurę kwalifikowania przedsięwzięcia do obowiązku przeprowadzenia oceny oddziaływania przedsięwzięcia na środowisko, a w przypadku stwierdzenia takiej potrzeby – co do zakresu raportu o oddziaływaniu przedsięwzięcia na środowisko, zgodnie z ustawą z dnia 3 października 2008 r. o udostępnianiu informacji o środowisku i jego ochronie, udziale społeczeństwa w ochronie środowiska oraz o ocenach oddziaływania na środowisko (Dz.U. 2008 Nr 199 poz. 1227 z późn. zm.). Należy przedstawić informację o wykonanych konsultacjach społecznych oraz dokonanych (lub wymaganych) uzgodnieniach z uprawnionymi organami administracji w zakresie ochrony środowiska.

#### **2.3.5.2. Przystosowanie się do zmiany klimatu i łagodzenie zmiany klimatu, a także odporność na klęski żywiołowe**

#### *Zalecana objętość: 0,5 strony*

W tym punkcie należy wyjaśnić, w jaki sposób projekt przyczynia się do realizacji celów w zakresie zmiany klimatu zgodnie ze strategią "Europa 2020", w tym zawiera informacje na temat wydatków związanych ze zmianą klimatu zgodnie z załącznikiem I do rozporządzenia wykonawczego Komisji (UE) nr 215/2014.

Należy również wyjaśnić, w jaki sposób uwzględniono zagrożenia związane ze zmianą klimatu, kwestie dotyczące przystosowania się do zmian klimatu i ich łagodzenia oraz odporność na klęski żywiołowe, odpowiadając na następujące pytania:

- W jaki sposób oceniono rozmiar efektów zewnętrznych gazów cieplarnianych i kosztów zewnętrznych węgla?
- Jakie są koszty alternatywne gazów cieplarnianych i w jaki sposób włączono je do analizy ekonomicznej?
- Czy rozważono alternatywne rozwiązanie dotyczące mniejszego zużycia węgla lub oparte na źródłach odnawialnych?
- Czy w trakcie przygotowywania projektu przeprowadzono ocenę zagrożeń wynikających ze zmian klimatycznych lub kontrolę podatności?
- Czy w ramach strategicznej oceny oddziaływania na środowisko i oceny oddziaływania na środowisko uwzględniono kwestie związane ze zmianą klimatu oraz czy dane kwestie zostały sprawdzone przez odpowiednie organy krajowe?
- W jaki sposób kwestie klimatyczne zostały uwzględnione w analizie i rankingu odpowiednich wariantów?
- W jaki sposób projekt odnosi się do strategii krajowej lub regionalnej w zakresie przystosowania się do zmiany klimatu?
- Czy projekt w połączeniu ze zmianą klimatu będzie miał jakikolwiek pozytywny lub negatywny wpływ na otoczenie? Czy zmiana klimatu wpłynęła na lokalizację projektu?

Należy również wyjaśnić, jakie rozwiązania przyjęto w celu zapewnienia odporności na bieżącą zmienność klimatu i przyszłą zmianę klimatu w ramach projektu. W szczególności należy udzielić odpowiedzi na następujące pytanie:

• W jaki sposób uwzględniono zmianę klimatu podczas opracowywania projektu i jego części składowych np. w odniesieniu do sił zewnętrznych (np. obciążenie wiatrem, obciążenie śniegiem, różnice temperatury) i oddziaływań (np. fale upałów, osuszanie, zagrożenie powodziowe, jak również przedłużające się okresy suszy wpływające np. na właściwości gleby).

#### **2.3.5.3. Wpływ wybranego wariantu na siedliska i gatunki zamieszkujące tereny Natura 2000 i inne o znaczeniu krajowym**

#### *Zalecana objętość: 0,5 strony*

Zgodnie z ustawą o ochronie przyrody [art. 33 ust. 1 i 2] *"Zabrania się, z zastrzeżeniem art. 34, podejmowania działań mogących, osobno lub w połączeniu z innymi działaniami, znacząco negatywnie oddziaływać na cele ochrony obszaru Natura 2000, w tym w szczególności: 1) pogorszyć stan siedlisk przyrodniczych lub siedlisk gatunków roślin i zwierząt, dla których ochrony wyznaczono obszar Natura 2000 lub 2) wpłynąć negatywnie na gatunki, dla których ochrony został wyznaczony obszar Natura 2000, lub 3) pogorszyć integralność obszaru Natura 2000 lub jego powiązania z innymi obszarami"*. Wymóg ten odnosi się do wszystkich obszarów objętych zarówno listą oficjalną, jak i tzw. shadow list (tzw. listą marcową).

Należy przedstawić informację czy projekt (lub element zakresu rzeczowego) jest realizowany na terenie objętym ochroną w ramach utworzonego lub projektowanego do utworzenia obszaru Natura 2000. W przypadku odpowiedzi pozytywnej należy podać nazwę oraz nr obszaru oraz określić możliwe oddziaływania projektu na stan środowiska, w tym w szczególności na gatunki objęte ochroną w myśl dyrektywy Rady z dnia 21 maja 1992 r. nr 92/43/EWG w sprawie ochrony naturalnych siedlisk oraz dzikich zwierząt i roślin oraz dyrektywy Rady z dnia 2 kwietnia 1979 r. nr 79/409/EWG w sprawie ochrony dzikich ptaków.

Jeżeli projekt jest zlokalizowany poza terenami objętymi obszarem Natura 2000 należy również przeanalizować czy może on skutkować istotnymi oddziaływaniami na podlegające ochronie siedliska lub gatunki.

Istnieją jednakże wyjątki, w których mimo negatywnego oddziaływania na cele ochrony obszaru Natura 2000 lub obszary znajdujące się na liście, o której mowa w art. 27 ust. 3 pkt 1, właściwy miejscowo regionalny dyrektor ochrony środowiska może zezwolić na realizację projektu [art. 34 ust. 1, ustawy o ochronie przyrody], przy czym wszystkie warunki muszą być spełnione łącznie:

- za wykonaniem inwestycji przemawiają konieczne wymogi nadrzędnego interesu publicznego, w tym wymogi o charakterze społecznym lub gospodarczym;
- brak rozwiązań alternatywnych;
- zapewniając wykonanie kompensacji przyrodniczej niezbędnej do zapewnienia spójności i właściwego funkcjonowania sieci obszarów Natura 2000.

W przypadku gdy znaczące negatywne oddziaływanie dotyczy siedlisk i gatunków priorytetowych, zezwolenie, o którym mowa w art. 34 ust. 1, może zostać udzielone wyłącznie w celu:

- ochrony zdrowia i życia ludzi;
- zapewnienia bezpieczeństwa powszechnego;
- uzyskania korzystnych następstw o pierwszorzędnym znaczeniu dla środowiska przyrodniczego;
- wynikającym z koniecznych wymogów nadrzędnego interesu publicznego, po uzyskaniu opinii Komisji Europejskiej.

Należy podkreślić, że w każdym przypadku, kiedy mimo negatywnego wpływu przedsięwzięcie musi być zrealizowane, warunkiem koniecznym jest określenie i podjęcie działań kompensacyjnych. Wydając zezwolenie właściwy miejscowo regionalny dyrektor ochrony środowiska ustala zakres, miejsce, termin i sposób wykonania kompensacji przyrodniczej, zobowiązując do jej wykonania nie później niż w terminie rozpoczęcia działań powodujących negatywne oddziaływanie oraz nadzoruje jej wykonanie [art. 35 ustawy o ochronie przyrody].

#### **2.3.5.4. Wpływ wybranego wariantu na efektywne i racjonalne wykorzystywanie zasobów naturalnych oraz stosowanie rozwiązań przyjaznych środowisku**

#### *Zalecana objętość: 0,5 strony*

Należy tu opisać, w jaki sposób będą wykorzystywane zasoby naturalne podczas realizacji i eksploatacji projektu oraz czy będą stosowane rozwiązania przyjazne środowisku. Poprzez rozwiązania przyjazne środowisku należy rozumieć m.in. rozwiązania mające na celu wprowadzenie i wykorzystanie odnawialnych źródeł energii; nowoczesne, energooszczędne rozwiązania techniczne i technologiczne zmniejszające koszty operacyjne i wpływ na środowisko; rozwiązania wykorzystujące naturalne surowce podlegające rozkładowi naturalnemu; rozwiązania promujące odpowiedzialne zachowania wobec środowiska i zachowania w obliczu klęsk i zagrożeń itp.

## **2.4. Analiza warunków brzegowych wybranego wariantu**

#### **2.4.1. Analiza warunków brzegowych zapisanych w RPO WiM i SzOOP**

#### *Zalecana objętość: 3 strony*

W tym rozdziale należy odnieść się do wszystkich "Warunków brzegowych wyboru operacji" wskazanych dla danego priorytetu inwestycyjnego w RPO WiM (w punkcie dotyczącym "Kierunkowych zasad wyboru operacji"). Wymagane jest spełnienie wszystkich warunków brzegowych, dlatego należy odnieść się do każdego warunku osobno i dla każdego warunku odrębnie uzasadnić jego spełnienie.

#### **2.4.2. Analiza pozostałych warunków określonych w kryteriach wyboru.**

#### *Zalecana objętość: 2 strony*

W tym rozdziale należy odnieść się do pozostałych warunków określonych w kryteriach wyboru na podstawie , których dokonywana będzie ocena sfinansowania danego projektu, zawartych w kryteriach wyboru. Jeżeli zgodność z tymi warunkami jest zawarta w innym miejscu studium, należy wskazać to miejsce. Wymagane jest spełnienie wszystkich warunków, dlatego należy odnieść się do każdego warunku osobno i dla każdego warunku odrębnie uzasadnić jego spełnienie.

## **2.5. Zgodność wybranego wariantu z zasadami horyzontalnymi wynikającymi z RPO WiM 2014–2020**

Należy w tym rozdziale wskazać wpływ projektu na realizację poszczególnych zasad horyzontalnych wynikających z RPO WiM 2014–2020. Wszystkie adekwatne zasady horyzontalne można znaleźć w obowiązujących w danym konkursie kryteriach merytorycznych.

#### **2.5.1. Wpływ wybranego wariantu na wzrost zatrudnienia (jeżeli dotyczy)**

#### *Zalecana objętość: 0,5 strony*

Jeżeli ta zasada horyzontalna dotyczy projektów objętych danym konkursem, projekt musi wykazać wzrost zatrudnienia netto<sup>3</sup>. Oznacza to, że wzrost zatrudnienia w wyniku realizacji projektu może mieć miejsce wyłącznie w przypadku jednoczesnego utrzymania poziomu zatrudnienia wykazanego jako podstawa wyliczenia wzrostu.

Należy tu opisać, jakie miejsca pracy zostaną stworzone i dlaczego. Należy opisać stanowiska pracy, kto będzie na nich zatrudniony, w jaki sposób zostanie zachowana w tym przypadku zasada równości szans kobiet i mężczyzn oraz niedyskryminacji, zgodnie z art. 7 *Rozporządzenia Parlamentu Europejskiego i Rady (UE) nr 1303/2013 z dnia 17 grudnia 2013 r.*, w szczególności miejsce pracy spełnia standard minimum zgodnie z *Wytycznymi w zakresie realizacji zasady równości szans i niedyskryminacji, w tym dostępności dla osób z niepełnosprawnościami oraz zasady równości szans kobiet i mężczyzn w ramach funduszy unijnych na lata 2014–2020* tj. podczas przygotowania i realizacji projektu nie są i nie będą dyskryminowane żadne osoby ze względu na płeć, rasę lub pochodzenie etniczne, religię lub światopogląd, niepełnosprawność, wiek lub orientację seksualną, a także zapewniony zostanie dostęp dla osób z niepełnosprawnościami.

#### **2.5.2. Wpływ wybranego wariantu na rozwój inteligentnych specjalizacji Warmii i Mazur (jeżeli dotyczy)**

#### *Zalecana objętość: 0,5 strony*

Należy tu opisać zakładany wpływ planowanego przedsięwzięcia na co najmniej jedną inteligentną specjalizację województwa warmińsko-mazurskiego zidentyfikowaną w *Strategii rozwoju społeczno-gospodarczego województwa warmińsko-mazurskiego do roku 2025*:

- żywności wysokiej jakości,
- ekonomii wody,

• meblarstwa i przemysłu drzewnego.

Wpływ na rozwój inteligentnych specjalizacji rozumiany jest jako wpływ na eliminowanie negatywnego wpływu zagrożeń lub wpływ na wykorzystanie szans lub wpływ na wzmocnienie silnych stron lub eliminację słabych stron zdiagnozowanych w analizie SWOT dla danej inteligentnej

<sup>3</sup> wzrost zatrudnienia nie dotyczy przedsięwzięć realizowanych w Osi Priorytetowej Inteligentna gospodarka Warmii i Mazur w Priorytecie Inwestycyjnym 1b.

specjalizacji (analizy SWOT dla poszczególnych specjalizacji ujęte są w raportach z *Badania potencjału innowacyjnego i rozwojowego przedsiębiorstw funkcjonujących w ramach inteligentnych specjalizacji województwa warmińsko-mazurskiego* dostępnych na stronie www.ris.warmia.mazury.pl).

Jeżeli w kryterium punktowym jest weryfikowany zakres wpływu na rozwój inteligentnych specjalizacji województwa warmińsko-mazurskiego (tak jak na przykład w Poddziałaniu 1.2.3), należy szczegółowo opisać, które warunki i dlaczego dany projekt spełnia.

### **2.5.3. Wykorzystanie nowoczesnych technologii informacyjno-komunikacyjnych (TIK) w wybranym wariancie (jeżeli dotyczy)**

#### *Zalecana objętość: 0,5 strony*

Należy tu opisać zakładane wykorzystanie nowoczesnych technologii informacyjnokomunikacyjnych (TIK), w szczególności czy w ramach projektu przygotowane zostaną systemy informatyczne i zwiększy się zdolność do ich użytkowania i/lub nastąpi wykorzystanie usług telekomunikacyjnych do przekazywania i zdalnego przetwarzania informacji.

#### **2.5.4. Odprowadzanie podatków na terenie województwa warmińsko-mazurskiego (jeżeli dotyczy) w ramach wybranego wariantu**

#### *Zalecana objętość: 0,5 strony*

Należy tu opisać, czy projektodawca będzie odprowadzał podatki na terenie województwa warmińsko-mazurskiego. Należy wskazać, gdzie poniższe podatki będą odprowadzane lub zaznaczyć pole *Nie dotyczy*, jeżeli projektodawca nie odprowadza danego podatku:

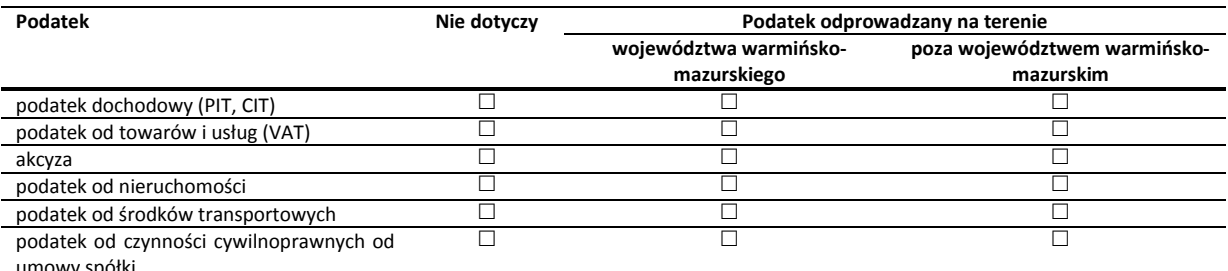

umowy spółl

Należy tu również uzasadnić i podać podstawę prawną dla wszystkich powyższych wskazań.

#### **2.5.5. Komunikacja z interesariuszami**

Należy opisać, czy i w jaki sposób projekt zapewniał i będzie zapewniać komunikację, kontakt, wymianę informacji między osobami, instytucjami i firmami, a także czy i w jaki sposób zapewnił ich udział w przygotowaniu projektu oraz podczas podejmowania kluczowych decyzji dotyczących projektu.

## **2.6. Zgodność wybranego wariantu z zasadami horyzontalnymi UE**

#### **2.6.1. Zgodność projektu z zasadą równości szans kobiet i mężczyzn**

Należy opisać wpływ projektu na zasadę horyzontalną UE: *promowanie równości szans kobiet i mężczyzn oraz niedyskryminacji*, zgodnie z art. 7 *Rozporządzenia Parlamentu Europejskiego i Rady (UE) nr 1303/2013 z dnia 17 grudnia 2013 r.* oraz *Wytycznymi w zakresie realizacji zasady równości* 

*szans i niedyskryminacji, w tym dostępności dla osób z niepełnosprawnościami oraz zasady równości szans kobiet i mężczyzn w ramach funduszy unijnych na lata 2014-2020*.

#### **2.6.2. Zgodność projektu z zasadą równości szans i niedyskryminacji w tym dostępności dla osób z niepełnosprawnościami**

Należy opisać wpływ projektu na zasadę horyzontalną UE: promowanie równości szans i niedyskryminacji w tym dostępności dla osób z niepełnosprawnościami, zgodnie z art. 7 *Rozporządzenia Parlamentu Europejskiego i Rady (UE) nr 1303/2013 z dnia 17 grudnia 2013 r.* oraz z Wytycznymi w zakresie realizacji zasady równości szans i niedyskryminacji, w tym dostępności dla osób z niepełnosprawnościami oraz zasady równości szans kobiet i mężczyzn w ramach funduszy unijnych na lata 2014-2020.

## **3. Analiza finansowa projektu**

Przeprowadzenie analizy finansowej ma na celu w szczególności:

- ocenę finansowej rentowności inwestycji i kapitału krajowego, poprzez ustalenie wartości wskaźników efektywności finansowej projektu,
- weryfikację trwałości finansowej projektu i beneficjenta/operatora,
- ustalenie właściwego (maksymalnego) dofinansowania z funduszy UE.

Analiza będzie przeprowadzona w następujących krokach:

- określenie założeń do analizy finansowej,
- ustalenie, czy projekt generuje przychód oraz czy istnieje możliwość jego obiektywnego określenia z wyprzedzeniem,
- zestawienie przepływów pieniężnych projektu dla każdego roku analizy,
- ustalenie, czy wartość bieżąca przychodów generowanych przez projekt przekracza wartość bieżącą kosztów operacyjnych, tzn. czy projekt jest projektem generującym dochód – dotyczy projektów, dla których istnieje możliwość obiektywnego określenia przychodu z wyprzedzeniem,
- ustalenie poziomu dofinansowania projektu z funduszy UE w oparciu o metodę luki w finansowaniu lub poprzez zastosowanie zryczałtowanych procentowych stawek dochodów (dotyczy projektów generujących dochód, dla których istnieje możliwość obiektywnego określenia przychodu z wyprzedzeniem),
- określenie źródeł finansowania projektu,
- ustalenie wartości wskaźników efektywności finansowej projektu,
- analiza finansowej trwałości.

Analiza finansowa będzie **prowadzona w sposób automatyczny**, należy jedynie określić podstawowe parametry analiz, które należy wprowadzić do arkusza kalkulacyjnego. Wyliczenia wykonają się zgodnie z *Wytycznymi w zakresie zagadnień związanych z przygotowaniem projektów inwestycyjnych, w tym projektów generujących dochód i projektów hybrydowych na lata 2014–2020*. W szczególności przyjęto następujące założenia i zasady przeprowadzania analiz:

- ponieważ wyliczenia prowadzone są w sposób automatyczny, nie jest konieczne upraszczanie analiz,
- nakłady inwestycyjne, przychody i koszty należy określić zgodnie z zasadami **analizy skonsolidowanej**<sup>4</sup> , jednocześnie z punktu widzenia właściciela infrastruktury, jak i podmiotu gospodarczego ją eksploatującego (operatora infrastruktury), w przypadku gdy są oni odrębnymi podmiotami; należy pamiętać, że skonsolidowana analiza finansowa wyklucza przepływy pieniężne między właścicielem a operatorem,
- założono jeden możliwy sposób wyliczania wartości rezydualnej; ponieważ założono, że inwestycja nie będzie likwidowana, a także będzie miała za zadanie służyć społeczeństwu jak najdłużej, **wartość rezydualna** jest wyliczana w oparciu o bieżącą wartość netto przepływów pieniężnych, wygenerowanych przez projekt w pozostałych latach jego trwania (życia ekonomicznego), następujących po zakończeniu okresu odniesienia, zgodnie ze wzorem:

<sup>4</sup> W przypadku analizowania projektu, w którego realizację zaangażowany jest więcej niż jeden podmiot, rekomendowane jest przeprowadzenie analizy dla projektu oddzielnie z punktu widzenia każdego z tych podmiotów (np. gdy projekt jest realizowany przez kilka gmin), a następnie sporządzenie analizy skonsolidowanej (tzn. ujęcie przepływów wcześniej wyliczonych dla podmiotów zaangażowanych w realizację projektu i wyeliminowanie wzajemnych rozliczeń między nimi związanych z realizacją projektu). Dla potrzeb dalszych analiz (analizy ekonomicznej oraz analizy ryzyka i wrażliwości) należy wykorzystywać wyniki analizy skonsolidowanej.

 $RV = \frac{FCF_n}{i}$ 

gdzie:

 *RV oznacza wartość rezydualną,* 

- *FCFn poziom wolnych przepływów pieniężnych obliczony jako suma przychodów operacyjnych z ostatniego roku w okresie referencyjnym pomniejszona o sumę odpowiadających im kosztów operacyjnych (zawierających niezbędne nakłady odtworzeniowe) oraz skorygowana o zmianę kapitału obrotowego,*
- *n oznacza ostatni rok w przyjętym do obliczeń okresie referencyjnym,*
- *i oznacza przyjętą stopę dyskonta.*
- nakłady inwestycyjne, przychody i koszty należy podawać w **cenach stałych** na pierwszy rok okresu odniesienia (przeprowadzania analizy), stąd analiza finansowa jest przeprowadzana w oparciu o finansową stopę dyskontową na **poziomie 4%** (zgodnie z art. 19 ust. 3 rozporządzenia nr 480/2014),
- analiza może być przeprowadzana w **cenach netto** lub **brutto**: w cenach netto (bez podatku VAT) w przypadku, gdy podatek VAT nie stanowi wydatku kwalifikowalnego (ponieważ może zostać odzyskany w oparciu o przepisy krajowe) lub w cenach brutto (wraz z podatkiem VAT), gdy podatek VAT stanowi wydatek kwalifikowalny (ponieważ nie może zostać odzyskany w oparciu o przepisy krajowe) oraz gdy jest on niekwalifikowalny, ale stanowi rzeczywisty nieodzyskiwalny wydatek podmiotu ponoszącego wydatki. Podatek VAT powinien zostać wyodrębniony jako osobna pozycja analizy finansowej,
- analizy mogą być prowadzone przy zastosowaniu zarówno **metody standardowej** (dla inwestycji, dla których możliwe jest oddzielenie przepływów pieniężnych związanych z projektem od ogólnych przepływów pieniężnych beneficjenta<sup>5</sup>), jak i złożonej (w sytuacji, gdy nie jest to możliwe);
- w analizie wykorzystano dwa **scenariusze makroekonomiczne**: podstawowy i pesymistyczny; podstawowy scenariusz makroekonomiczny wykorzystywany jest w całej analizie projektu, natomiast scenariusz pesymistyczny jest użyty przy analizie ryzyka i wrażliwości.

## **3.1. Założenia analizy finansowej**

#### **3.1.1. Określenie okresu odniesienia**

 $\overline{a}$ 

W pierwszej kolejności należy wpisać Działanie, w ramach którego realizowany będzie projekt. Umożliwi to określenie właściwego **okresu odniesienia** odzwierciedlającego okres życia ekonomicznego projektu planowanego do dofinansowania z funduszy UE. Zgodnie z Załącznikiem I do rozporządzenia nr 480/2014, okresy odniesienia wyniosą w przypadku poszczególnych Działań:

| <b>Działanie</b>                                                  | Okres odniesienia |
|-------------------------------------------------------------------|-------------------|
| Działanie 1.2 Innowacyjne firmy                                   | 15                |
| Działanie 1.3 Przedsiębiorczość (Wsparcie przedsiębiorczości)     | 15                |
| Działanie 3.1 Cyfrowa dostępność informacji sektora publicznego   | 15                |
| Działanie 3.2 Wysoka jakość e-administracji                       | 15                |
| Działanie 3.3 E-zdrowie                                           | 15                |
| Działanie 4.1 Produkcja i dystrybucja odnawialnych źródeł energii | 15                |
| Działanie 4.2 Efektywność energetyczna i wykorzystanie OZE w MŚP  | 15                |

<sup>5</sup> jest to możliwe, jeżeli odpowiedzi na oba pytania są pozytywne: a) Czy możliwe jest oddzielenie strumienia przychodów projektu od ogólnego strumienia przychodów beneficjenta? b) Czy możliwe jest oddzielenie strumienia kosztów operacyjnych i nakładów inwestycyjnych na realizację projektu od ogólnego strumienia kosztów operacyjnych i nakładów inwestycyjnych beneficjenta?

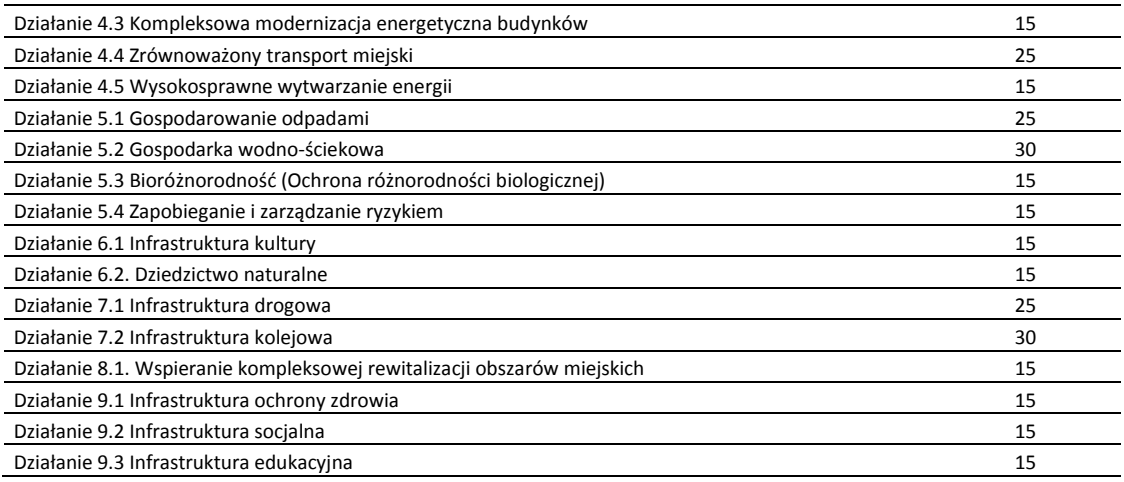

Dodatkowo, należy określić pierwszy rok okresu odniesienia, a więc rok rozpoczęcia realizacji projektu (rozpoczęcia robót budowlanych) lub rok złożenia wniosku o dofinansowanie (jeżeli projekt rozpoczął się przed złożeniem wniosku).

#### **3.1.2. Określenie kategorii projektu generującego dochód**

Rozpoczynając analizę, należy w pierwszej kolejności określić:

- czy projekt będzie generował przychody w rozumieniu art. 61 ust. 1 rozporządzenia nr 1303/2013<sup>6</sup>?
	- o *Nie*, w tym przypadku nie trzeba określać przychodów dla projektu i odpowiadać na kolejne pytanie,
	- o *Tak*, gdy z celów projektu i założeń wnioskodawcy wynika, że projekt będzie generował przychody – wówczas należy odpowiedzieć na kolejne pytanie:
- czy istnieje możliwość określenia, w okresie odniesienia, przychodu z wyprzedzeniem?
	- o *Nie*, gdy projektodawca nie jest w stanie obiektywnie określić przychodów; projekty te należy zatem traktować jako projekty potencjalnie generujące dochód, w związku z czym muszą one zostać objęte monitorowaniem generowanego dochodu; główną przyczyną uniemożliwiającą określenie przychodu na etapie wniosku o dofinansowanie (ex ante) jest najczęściej innowacyjny charakter realizowanego projektu, pociągający za sobą brak danych bądź wcześniejszego doświadczenia z projektów podobnego rodzaju, które pozwoliłyby na wiarygodne oszacowanie popytu na dobra i usługi dostarczane przez projekt (popyt w tym przypadku generowany jest przez samą innowację); dla tej kategorii projektów generujących dochód, dofinansowanie ze środków UE ustalane jest przy zastosowaniu poziomu dofinansowania określonego dla danego Działania / Poddziałania z zastrzeżeniem, że dochód wygenerowany w okresie trzech lat od zakończenia operacji lub do terminu na złożenie dokumentów dotyczących zamknięcia programu określonego w przepisach dotyczących poszczególnych funduszy, w zależności od tego, który z terminów nastąpi wcześniej, podlega zwrotowi przez beneficjenta oraz jest odliczany od wydatków deklarowanych Komisji; do kategorii tej nie zalicza się projektów z sektorów lub podsektorów, dla których określone zostały zryczałtowane procentowe stawki dochodów,
	- o *Tak*, gdy istnieją wystarczające dane oraz doświadczenie wynikające z realizacji podobnych inwestycji, umożliwiające oszacowanie dwóch głównych czynników

 $\overline{a}$ 

<sup>6</sup> są to wpływy środków pieniężnych z bezpośrednich wpłat dokonywanych przez użytkowników za towary lub usługi zapewniane przez daną operację, jak np. opłaty ponoszone bezpośrednio przez użytkowników za użytkowanie infrastruktury, sprzedaż lub dzierżawę gruntu lub budynków lub opłaty za usługi. Przychodem nie są więc np. dotacje operacyjne i refundacje ulg ustawowych.

mających wpływ na wysokość przychodu generowanego przez te projekty, tzn. wielkości popytu na dobra lub usługi dostarczane przez projekt oraz stosowanych za ich udostępnienie taryf; wysokość dofinansowania dla projektów tego typu ustalana jest przy zastosowaniu metody luki w finansowaniu lub metody zryczałtowanych stawek procentowych dochodów.

#### **3.1.3. Określenie maksymalnej stopy współfinansowania**

Należy tu określić maksymalną stopę współfinansowania (Max CRpa), możliwą do uzyskania w danym Działaniu / Poddziałaniu. Należy wpisać maksymalną stopę współfinansowania zapisaną w Regulaminie konkursu – oraz uzależnioną (jeśli dotyczy) od typu projektu oraz informacji, czy projekt generuje dochód, czy jest objęty pomocą publiczną, czy też pomocą *de minimis*.

#### **3.1.4. Określenie kwalifikowalności VAT**

Należy tu zaznaczyć odpowiedź, czy VAT jest kwalifikowalny dla projektodawcy, tzn.:

- *Nie*, gdy podatek VAT nie stanowi wydatku kwalifikowalnego, ponieważ może zostać odzyskany w oparciu o przepisy krajowe,
- *Tak,* gdy podatek VAT stanowi wydatek kwalifikowalny, ponieważ nie może zostać odzyskany w oparciu o przepisy krajowe oraz gdy jest on niekwalifikowalny, ale stanowi rzeczywisty nieodzyskiwalny wydatek podmiotu ponoszącego wydatki,
- *Częściowo,* gdy część podatku VAT może zostać odzyskana w oparciu o przepisy krajowe, wówczas należy określić, jaki poziom procentowy wydatków jest kwalifikowalny.

#### **3.1.5. Określenie zapotrzebowania na kapitał obrotowy**

Należy tu określić odpowiednie założenia dotyczące zapotrzebowania na kapitał obrotowy:

- określić pozycje, jakie będą występowały w aktywach i pasywach kapitału obrotowego (należności, zapasy, gotówka i zobowiązania krótkoterminowe),
- określić cykle rotacji poszczególnych składników kapitału obrotowego należy przyjąć odpowiednie cykle rotacji jako: 1) najbardziej prawdopodobne okresy (np. na podstawie okresów używanych w danej branży / dziedzinie), czyli np. termin płatności dla klientów wynosi średnio w branży 30 dni, a zapłata za materiały następuje średnio po 45 dniach itp. albo 2) wyliczone na podstawie danych historycznych cykle rotacji występujące w danym podmiocie (licząc cykle rotacji, np. zapasów, należności, płatności zobowiązań).

### **3.1.6. Analiza dostępności cenowej (dotyczy usług wodno-kanalizacyjnych i gospodarowania odpadami) i ubóstwa energetycznego (dotyczy usług energetycznych)**

Należy tu określić kilka założeń niezbędnych do analizy dostępności cenowej (dotyczy działań gospodarki wodno-ściekowej i gospodarki odpadami) i ubóstwa energetycznego (dotyczy dostaw energii):

- w pierwszej kolejności należy określić rodzaj gminy i typ obszaru, na którym jest realizowany projekt (dzięki temu wybrany zostanie odpowiedni przedział dochodów rozporządzalnych oraz średnie zużycia wody i energii, a także wielkość gospodarstwa domowego;
- następnie należy określić średnie zużycie wody [m3/osobę/rok];
- a także średnie zużycie energii [kWh/gosp./rok];

• ponieważ zużycie energii jest podawane na gospodarstwo domowe, należy podać wielkość gospodarstwa domowego w obszarze projektu.

Trzy ostatnie wielkości nie są niezbędne, w przypadku braku danych zostaną wprowadzone dane z systemu dla określonego wcześniej obszaru realizacji projektu.

## **3.2. Kalkulacja nakładów inwestycyjnych**

Harmonogram rzeczowo-finansowy należy przygotować w sposób uproszczony, wskazując jedynie w poszczególnych latach realizacji projektu:

- koszty inwestycyjne, w tym inwestycje trwałe, nietrwałe takie jak koszty rozruchu (będące kosztem kwalifikowanym projektów) związane z realizacją projektu, w podziale na koszty kwalifikowalne i niekwalifikowalne w cenach netto, a także stawkę podatku VAT oraz stawkę amortyzacji każdej z pozycji,
- rezerwy na nieprzewidziane wydatki (opcjonalnie), które mimo, że kwalifikują się do współfinansowania z EFRR, to jednak nie są uwzględniane dla potrzeb wyliczania wskaźnika luki w finansowaniu, wskaźników rentowności finansowej i ekonomicznej oraz trwałości projektu z uwagi na fakt, iż nie stanowią one przepływu środków pieniężnych. W związku z tym, wartość rezerw na nieprzewidziane wydatki powinna być prezentowana oddzielnie od nakładów inwestycyjnych na realizację projektu. Ta pozycja nie może przekroczyć 10% całkowitych nakładów inwestycyjnych bez tych rezerw (do projektu należy załączyć szczegółową analizę ryzyka, uzasadniającą utworzenie rezerwy),
- koszty odtworzeniowe (nie będących kosztem kwalifikowanym) w okresie eksploatacji projektu, tj. zakup ruchomych środków trwałych urządzeń nie będących składnikiem nakładów rozwojowych i modernizacyjnych, nakłady na remonty generalne, wymianę wyposażenia technicznego po technicznym okresie użytkowania (podnoszące wartość środków trwałych),

Łączny podatek VAT dla inwestycji rozwojowych i modernizacyjnych oraz inwestycji odtworzeniowych zostanie wyliczony automatycznie w zależności od wybranej opcji kwalifikowalności podatku VAT.

W ostatnim punkcie należy skalkulować koszty obsługi finansowania zewnętrznego nakładów inwestycyjnych, wyszczególniając transze roczne wypłat kredytu / pożyczki, a następnie roczne wartości spłaty kapitału (pamiętając aby suma spłat we wszystkich latach była równa sumie transz). Kluczowe jest również podanie rocznych kosztów obsługi kredytu / pożyczki (kosztów finansowych). Jeżeli finansowanie zewnętrzne nie występuje, należy wszystkie powyższe pola pozostawić puste.

## **3.3. Kalkulacja kosztów operacyjnych dla wariantu bez i z projektem**

Kalkulacja kosztów operacyjnych musi się odbyć przed (ewentualnie równolegle) z kalkulacją przychodów, bowiem dopiero po określeniu wszystkich kosztów możliwe jest poprawne określenie taryf uwzględniające *zasadę pełnego zwrotu kosztów* (łącznie z amortyzacją).

Kalkulacja kosztów operacyjnych należy dokonać zarówno dla wariantu bez projektu (dotychczasowe koszty operacyjne), jak i wariantu z projektem (dotychczasowe koszty operacyjne skorygowane o wpływ inwestycji). W zależności od przyjętej metody (standardowej lub złożonej), należy przedstawić koszty dla obiektów objętych wsparciem (metoda standardowa) lub całej instytucji (metoda złożona). Jeżeli w projekcie następuje dla przykładu rozbudowa obiektu, koszty bez projektu będą równe dotychczasowym kosztom operacyjnym, a po projekcie będą zwiększone o poziom wynikający ze zwiększonego zapotrzebowania na media, materiały eksploatacyjne, dodatkowych pracowników itd. W przypadku nowego obiektu (w metodzie standardowej), koszty bez projektu mogą być równe zero.

W tym polu należy określić:

- realne i możliwe do osiągnięcia założenia odnośnie kosztów, szczegółowo uzasadnić ich wysokość, podając wiarygodne źródło szacunku kosztów,
- koszty według klasyfikacji rodzajowej w kwotach netto (bez VAT),
- szczegółowe wyliczenia kosztów w poszczególnych kategoriach, na przykład przedstawić jednostki, w których ilościowo przedstawiamy koszt (kWh, szt., h itd.), liczbę jednostek w ciągu roku i wynik w postaci zawsze tej samej jednostki 'zł/rok', który należy wpisać do tabeli w arkuszu kalkulacyjnym,
- wartość łączną podatku VAT dla wszystkich pozycji kosztowych; arkusz kalkulacyjny w zależności od wybranej opcji kwalifikowalności podatku VAT, wybierze do analizy odpowiednią kwotę (netto, brutto lub częściową).

W tym miejscu należy również określić wielkość amortyzacji dla wariantu bez projektu, czyli obecnego poziomu amortyzacji. W wariancie z projektem, do amortyzacji w wariancie bez projektu zostanie dodana amortyzacja wynikającą z inwestycji poczynionych w ramach projektu. Żadne inne inwestycje w tym wariancie nie mogą zostać ujęte (chyba, że zostaną ujęte również w wariancie bez projektu).

## **3.4. Kalkulacja przychodów dla wariantu bez i z projektem**

*Ten punkt nie obowiązuje, jeżeli zaznaczono pole, że projekt nie generuje przychodów w pkt 3.1.2.* 

### **3.4.1. Kalkulacja popytu na produkty / usługi / towary**

Należy tu przedstawić zakres oferowanych produktów / usług / towarów przy założeniu zarówno normalnej działalności projektodawcy (wariant bez projektu), jak i przy realizacji projektu (wariant z projektem) oraz określić ich jednostki. Następnie należy przedstawić szacunek liczby użytkowników w podziale na wszystkie produkty / usługi / towary świadczone przez projektodawcę lub operatora. W przypadku metody standardowej, należy wykazać wyłącznie użytkowników infrastruktury objętej projektem, czyli na przykład przy budowie zupełnie nowego obiektu, liczba użytkowników w wariancie bez projektu będzie równa zero. W przypadku metody złożonej należy podać liczbę użytkowników wszystkich produktów / usług projektodawcy i operatora (jeśli występuje).

Oszacowanie popytu jest niezwykle trudne, niemniej jednak należy dołożyć wszelkich starań, aby:

- założenia co do zakresu planowanych/oferowanych usług były oszacowane realnie i są możliwe do osiągnięcia przez projektodawcę / operatora, na przykład wykorzystano modele i rzeczywiste dane;
- prognozowany popyt bierze pod uwagę prognozy makroekonomiczne i sektorowe oraz szacunki dotyczące elastyczności zapotrzebowania na odpowiednie ceny, dochód, i inne czynników podstawowe, a także aspekty dotyczące dostaw, w tym analizę istniejących dostaw i przewidywanego rozwoju (infrastruktury) oraz efekt sieciowy (o ile występuje);
- zakres planowanych/oferowanych usług nie został oszacowany zbyt optymistycznie.

Liczba użytkowników oraz zakres oferowanych usług jest silnie uzależniona od założeń i opisów, jakie zostały poczynione w części 1:

- obecnego poziomu oferowanych usług w zakresie przedmiotu projektu;
- możliwości wystąpienia 'efektu kanibalizmu' nowych usług kosztem starych;
- charakterystyki segmentu, do którego adresowane są usługi (również jego tendencji rozwojowych);
- tego, czy usługa jest adresowana do segmentów obsługiwanych już przez instytucję, czy do nowych segmentów;

• jakie potrzeby i oczekiwania dana usługa spełnia.

#### **3.4.2. Kalkulacja taryf /cen na produkty / usługi / towary**

W przypadku projektów generujących dochód, dla których istnieje możliwość obiektywnego określenia przychodu z wyprzedzeniem, wysokość taryf ustalających ceny za towary lub usługi zapewniane przez dany projekt jest, obok popytu, głównym czynnikiem pozwalającym określić poziom przychodów, jakie będą generowane w fazie operacyjnej projektu. Przy określaniu taryf i cen należy pamiętać, aby wariant bez projektu zakładał taką samą lub niższą marżę zysku operacyjnego jak wariant z projektem.

Ceny powinny być podane w kwotach netto, powinna zostać wskazana również stawka podatku VAT, aby wyliczyć kwotę brutto; arkusz kalkulacyjny w zależności od wybranej opcji kwalifikowalności podatku VAT, wybierze do analizy odpowiednią kwotę. Należy również określić realny poziom ściągalności opłat na podstawie dostępnych u projektodawcy wskaźników lub uzasadnić maksymalny poziom (maksymalnie wynosi on 100%, jeżeli wszystkie należności są płacone przez użytkowników lub opłat dokonuje się gotówkowo w momencie sprzedaży).

W odniesieniu do projektów dotyczących określonych sektorów<sup>7</sup>, taryfę opłat dokonywanych przez użytkowników należy ustalić zgodnie z *zasadą pełnego zwrotu kosztów* oraz zasadą *zanieczyszczający płaci* przy uwzględnieniu kryterium *dostępności cenowej taryf (ang. affordability)*, wyrażającego granicę zdolności gospodarstw domowych do ponoszenia kosztów zakupu dóbr i usług zapewnianych przez projekt.

#### **Zasada pełnego zwrotu kosztów (po projekcie)**

Zgodnie z metodologią przeprowadzania analizy kosztów i korzyści dla dużych projektów, opisaną w rozporządzeniu nr 2015/207, zastosowanie zasady pełnego zwrotu kosztów polega na tym, że:

- przyjęte taryfy powinny, na tyle, na ile to możliwe, dążyć do odzyskania kosztu kapitału, kosztów operacyjnych i kosztów utrzymania, w tym kosztów środowiskowych i kosztów związanych z zasobami,
- struktura taryf maksymalnie zwiększa przychody projektu przed otrzymaniem dotacji publicznych, jednocześnie uwzględniając dostępność cenową.

W arkuszu przeprowadzona zostanie analiza pełnego zwrotu kosztów po projekcie i wykazane zostaną lata, w których zasada ta nie zostanie spełniona. Należy wówczas wrócić do określenia taryf i przeanalizować możliwość ich podwyższenia. Jeżeli wzrost taryf nie będzie możliwy, należy określić poziom dopłat do cen w ujęciu rocznym tak, aby spełnić zasadę. Ograniczenia zasady pełnego zwrotu kosztów w odniesieniu do opłat ponoszonych przez użytkownika powinny: 1) nie stanowić zagrożenia dla trwałości finansowej projektu; 2) co do zasady być postrzegane jako tymczasowe ograniczenia i utrzymywane tak długo, jak długo istnieje kwestia dostępności cenowej dla użytkowników.

#### **Zasada "zanieczyszczający płaci" (po projekcie)**

 $\overline{a}$ 

Zasada "zanieczyszczający płaci" wymaga, aby środowiskowe koszty zanieczyszczeń oraz koszty zapobiegania im były ponoszone przez tych, którzy spowodowali zanieczyszczenie, oraz aby systemy pobierania opłat odzwierciedlały pełne koszty, w tym koszty kapitału, usług środowiskowych, koszty środowiskowe zanieczyszczenia oraz wdrożonych środków prewencyjnych, jak i koszty związane z niedostatkiem stosowanych zasobów. Dlatego należy określić wielkość

<sup>7</sup> sektorów, w których realizowane są projekty mające na celu realizację usług ogólnego interesu gospodarczego – usług, które nie byłyby świadczone na rynku (lub byłyby świadczone na innych warunkach, jeżeli chodzi o jakość, bezpieczeństwo, przystępność cenową, równe traktowanie czy powszechny dostęp) bez interwencji publicznej.

powyższych kosztów środowiskowych i skomentować poziom proporcjonalności społecznych krańcowych kosztów produkcji do systemu opłat, uzasadniając spełnienie tej zasady przez projekt.

Należy pamiętać, że ograniczenia zasady "zanieczyszczający płaci" w odniesieniu do opłat ponoszonych przez użytkownika powinny: 1) nie stanowić zagrożenia dla trwałości finansowej projektu; 2) co do zasady być postrzegane jako tymczasowe ograniczenia i utrzymywane tak długo, jak długo istnieje kwestia dostępności cenowej dla użytkowników.

#### **Zasada dostępności cenowej i przeciwdziałania ubóstwu energetycznemu (po projekcie)**

Zasady te dotyczą projektów z zakresu gospodarki wodno-ściekowej i gospodarki odpadami (zasada dostępności cenowej) oraz dostarczania energii (zasada przeciwdziałania ubóstwu energetycznemu). Dostępność cenowa jest miarą statystyczną i odzwierciedla średni próg, powyżej którego wzrost taryf nie miałby charakteru trwałego (prowadziłby w rezultacie do wyraźnego spadku popytu) lub koszty musiałyby być pokrywane pomocą socjalną na rzecz części gospodarstw domowych. Pomoc, o której mowa powyżej może przyjąć postać zasiłków wypłacanych gospodarstwom domowym lub też dopłat do taryf wypłacanych określonej grupie taryfowej.

Korekty taryf w oparciu o zasadę dostępności cenowej i przeciwdziałania ubóstwu energetycznemu należy dokonać w sytuacji, gdy analiza finansowa wykazała, że zakładany poziom taryf może okazać się zbyt wysoki (3% dochodu rozporządzalnego na usługi wodno-kanalizacyjne, 0,75% tego dochodu na usługi obioru odpadów oraz 10% na koszty energii), co będzie skutkowało spadkiem popytu (wynikającym z niezdolności odbiorców do pokrycia kosztów towarów i usług), a tym samym zagrozi finansowej trwałości inwestycji.

Skalę korekty ustala beneficjent, uwzględniając przy tym uwarunkowania lokalne, w tym zwłaszcza aktualny poziom wydatków ponoszonych przez gospodarstwa domowe. Odwołując się do kryterium dostępności cenowej przy ustalaniu poziomu taryf należy zastosować się do poniższych reguł:

- korekta poziomu taryf nie powinna zagrażać trwałości finansowej projektu,
- co do zasady, korekta powinna mieć charakter tymczasowy i obowiązywać do momentu, do którego jest ona niezbędna do zastosowania,
- korekta poziomu taryf oparta na przedmiotowej zasadzie może być dokonana wyłącznie w odniesieniu do opłat ponoszonych przez gospodarstwa domowe,
- jeżeli w analizie finansowej stosowano taryfy w wymiarze uwzględniającym kryterium dostępności cenowej, tożsame taryfy muszą być stosowane w fazie operacyjnej projektu,
- maksymalna dopuszczalna korekta taryfy nie może doprowadzić do obniżenia wydatków ponoszonych przez gospodarstwo domowe poniżej poziomu wydatków ponoszonych przed realizacją projektu, jak również poziomu wydatków gospodarstw domowych prognozowanych dla wariantu bez inwestycji.

## **4. Analiza ekonomiczna projektu**

Analiza ekonomiczna obejmuje następujące etapy:

- *etap automatycznie wykonywany przez arkusz kalkulacyjny:* **korekty fiskalne** mające na celu wykluczenie podatków pośrednich (np. VAT-u, podatku akcyzowego), dotacji i przekazów płatności udzielonych przez podmiot publiczny (np. płatności z krajowych systemów opieki zdrowotnej) z analizy ekonomicznej;
- *etap automatycznie wykonywany przez arkusz kalkulacyjny:* **przekształcenie cen rynkowych na ceny rozrachunkowe** mające na celu uwzględnienie czynników mogących oderwać ceny od równowagi konkurencyjnej (tj. skutecznego rynku), takich jak: niedoskonałości rynku, monopole, bariery handlowe, regulacje w zakresie prawa pracy, niepełna informacja itp.; przeliczanie cen rynkowych na rozrachunkowe ma na celu zapewnienie, że te ostatnie będą odzwierciedlały koszt alternatywny wkładu w projekt oraz gotowość klienta do zapłaty za produkt końcowy; w szczególności, zakłada się, że wynagrodzenia nie odzwierciedlają alternatywnego kosztu pracy, dlatego zostaną skorygowane do poziomu wynagrodzenia ukrytego (ang. *shadow wage*); dla pozostałych cen zastosowany zostanie współczynnik konwersji na poziomie 1 (CF = 1);
- określenie kwotowe oddziaływań pozarynkowych (korekty efektów zewnętrznych): **efekty zewnętrzne** szacuje się i wycenia, w stosownych przypadkach, za pomocą wyznaczonej lub odkrytej metody preferencji (np. metody cen hedonicznych) lub innych metod.

Korekta dotycząca efektów zewnętrznych ma na celu ustalenie wartości negatywnych i pozytywnych skutków projektu (odpowiednio kosztów i korzyści zewnętrznych). Ponieważ efekty zewnętrzne, z samej definicji, następują bez pieniężnego przepływu, nie są one uwzględnione w analizie finansowej, w związku z czym muszą zostać oszacowane i wycenione. W przypadku, gdy wyrażenie ich za pomocą wartości pieniężnych jest niemożliwe, należy skwantyfikować je w kategoriach materialnych w celu dokonania oceny jakościowej. Należy wówczas wyraźnie zaznaczyć, że nie zostały one ujęte przy obliczaniu wskaźników analizy ekonomicznej. Dla wybranych sektorów i podsektorów w analizie ekonomicznej należy wziąć pod uwagę następujące koszty i korzyści ekonomiczne:

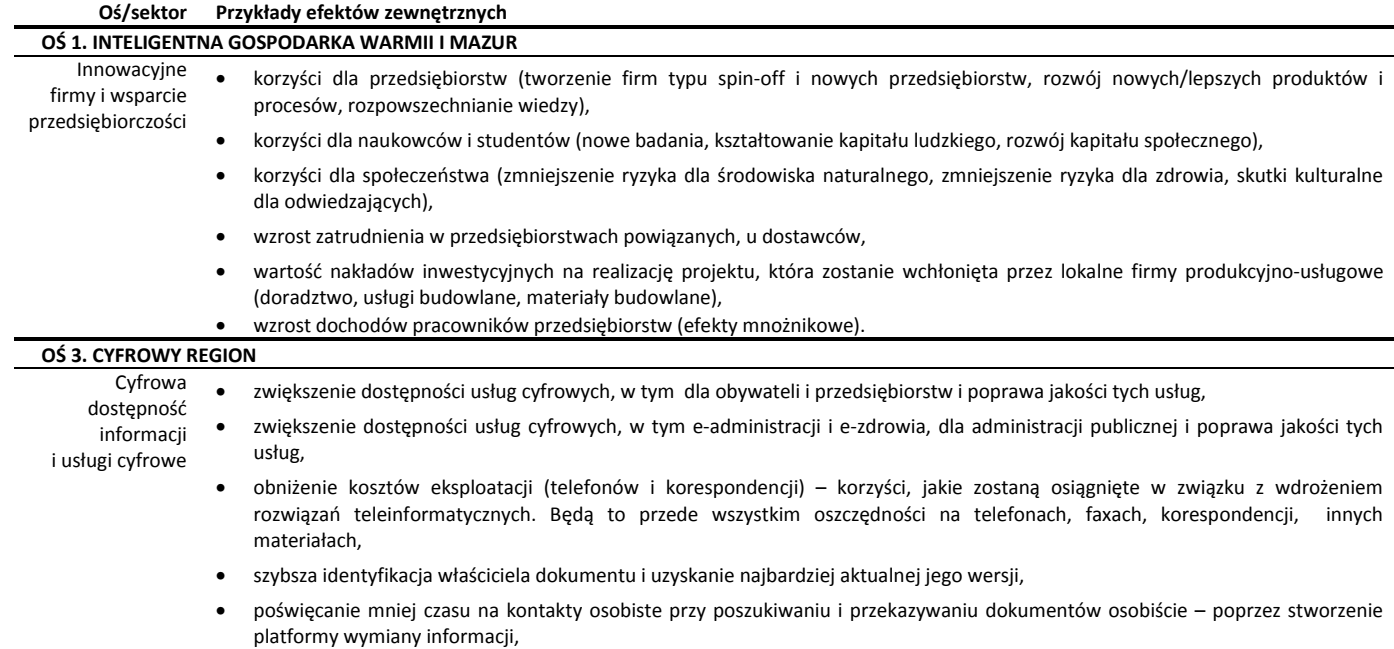

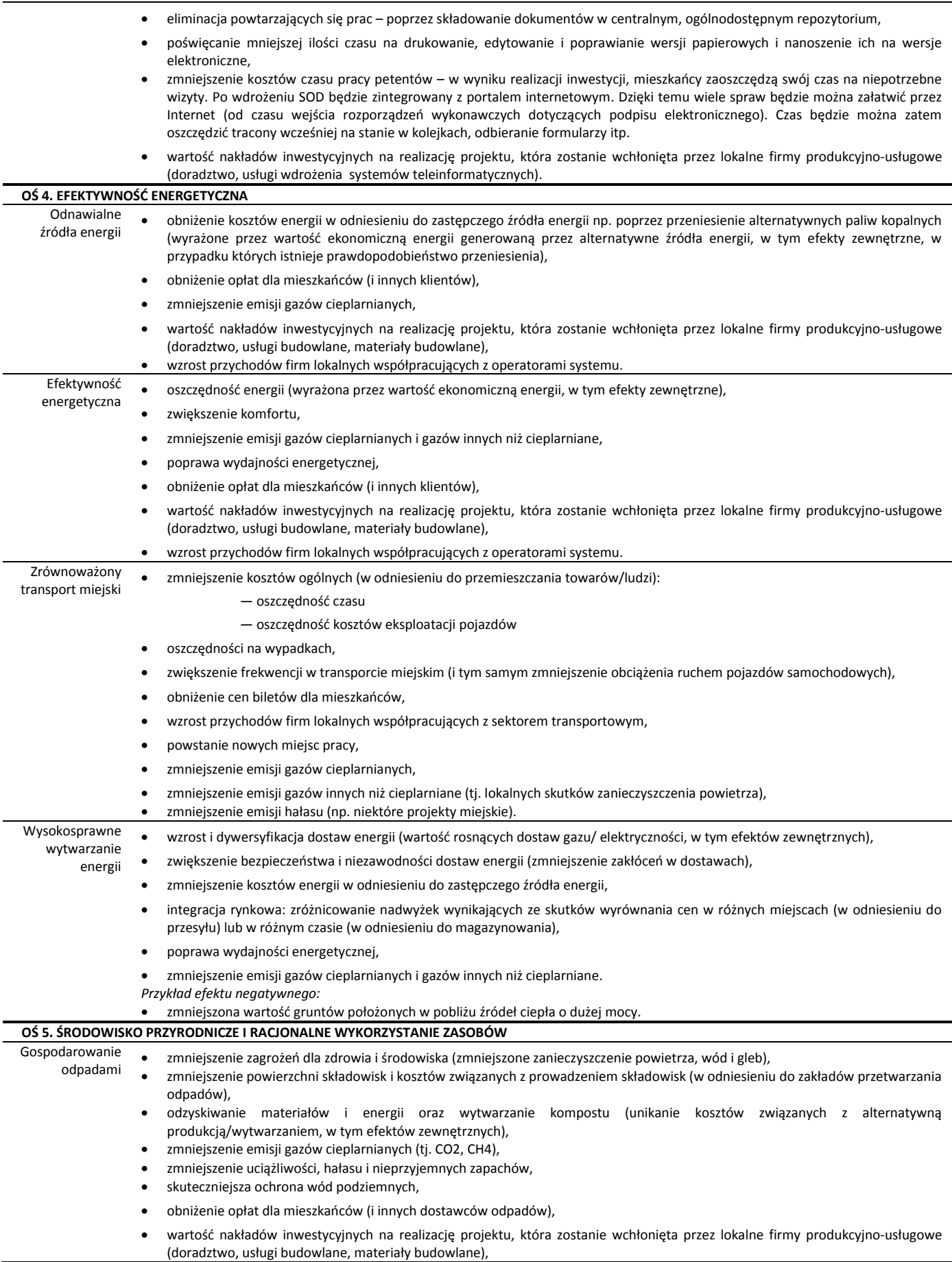

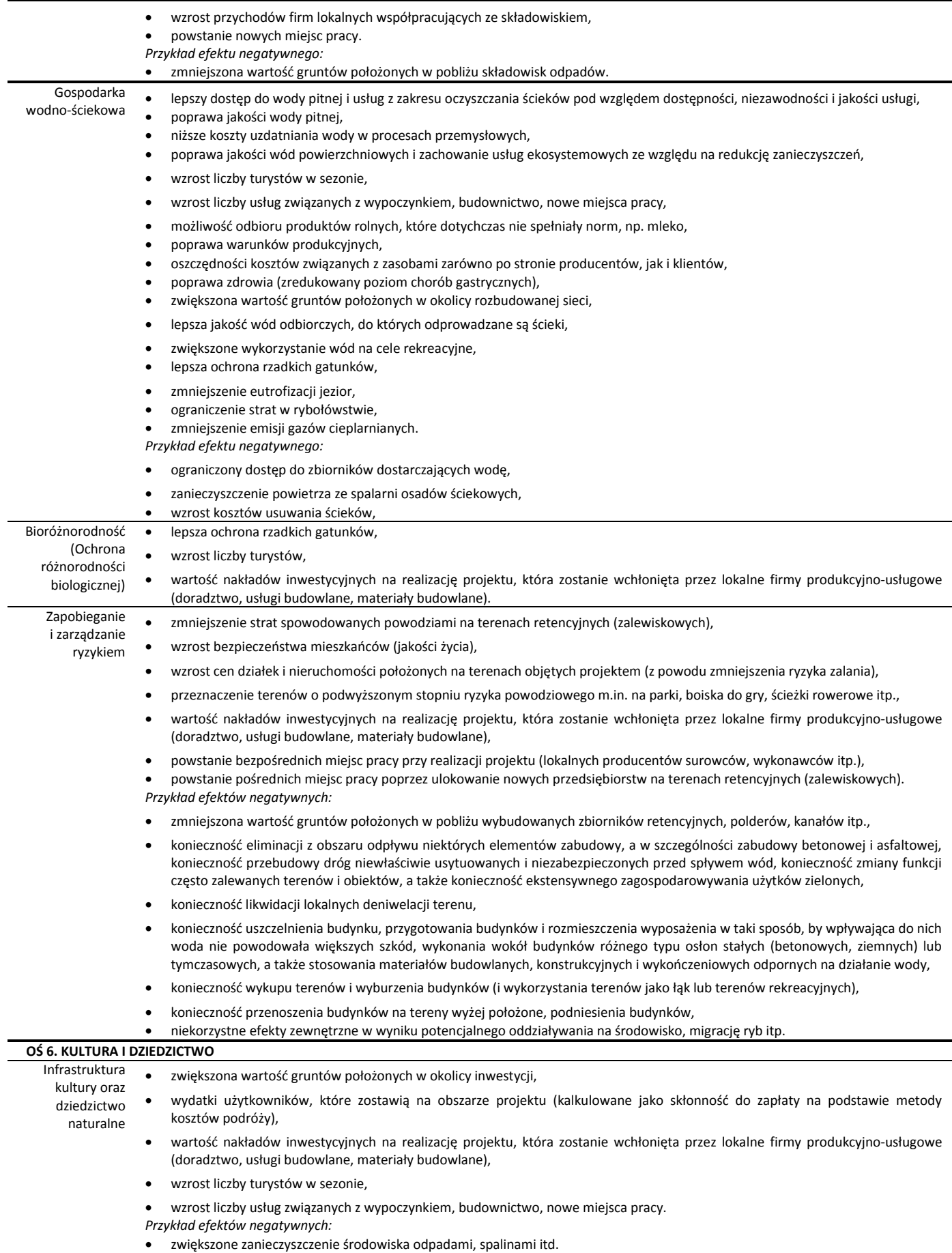

• wzrost ilości pobieranej wody i odprowadzanych ścieków,

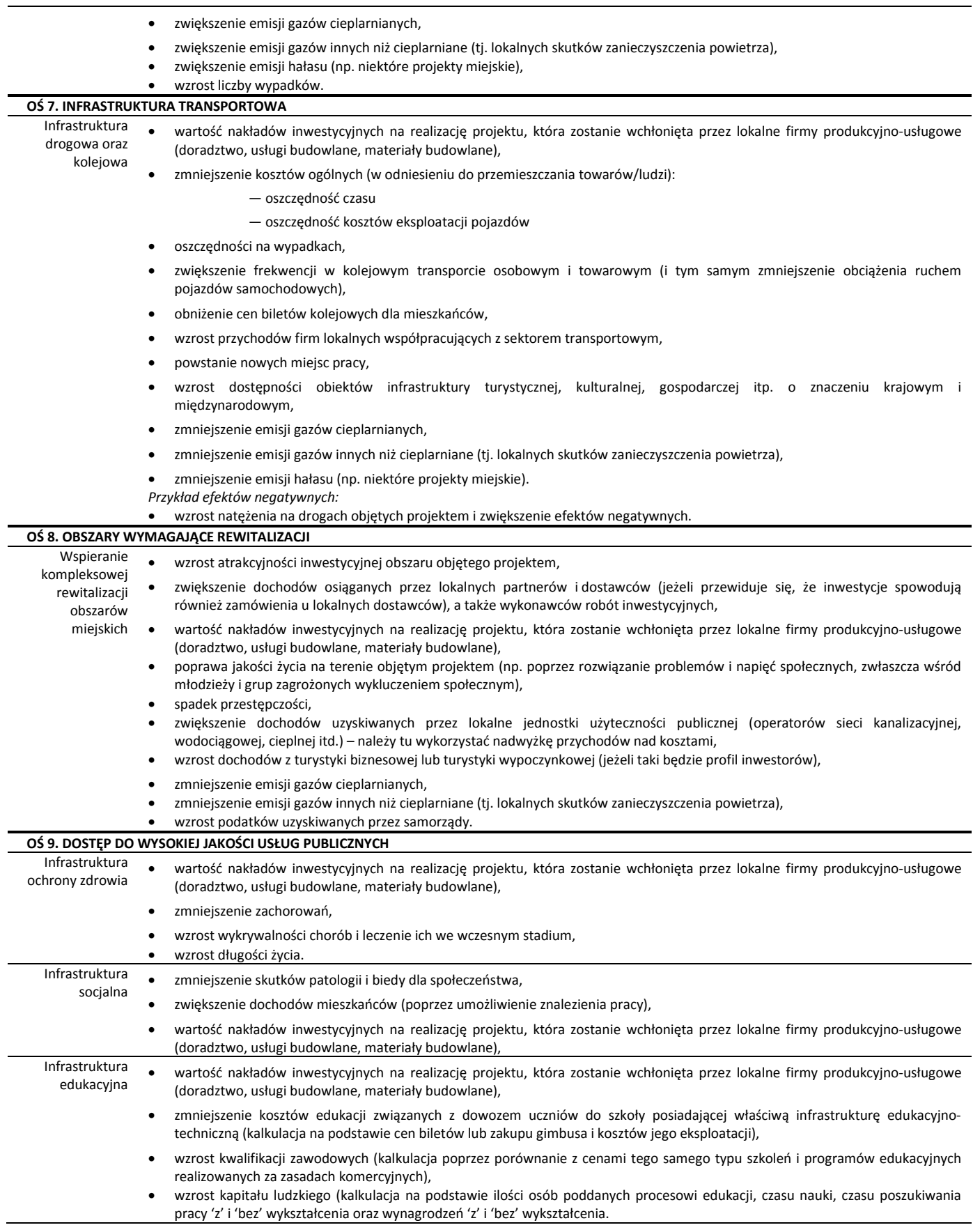

Wartości poszczególnych efektów zewnętrznych należy wyliczyć (przedstawiając tu szczegółową metodykę wyliczeń), a następnie wpisać do arkusza kalkulacyjnego wyniki. Do

najpopularniejszych metod szacowania wartości środowiska (w tym korzyści i kosztów projektu) należą:

- metoda oddziaływanie-skutek *(dose-response method)* zwana metodą efektów produkcyjnych),
- metoda substytucyjna *(substitution method)*,
- metoda odtworzeniowa *(restoration method)*,
- metoda prewencyjna *(prevention method)*,
- metoda kompensacji *(compensation method)*,
- koszty utraconych możliwości *(opportunity costs)*.

Nie istnieje jedna uniwersalna metoda szacowania kompleksowo kosztów i korzyści ekonomicznych związanych ze środowiskiem. Każda z metod ma ograniczone możliwości zastosowania głównie ze względu na zakres niezbędnych danych, dlatego też przedstawiane czynniki i ich wartości powinno cechować:

- pewność lub obiektywnie wysokie prawdopodobieństwo zaistnienia,
- racjonalna metodologia oszacowania (poparta np. normami, obowiązującymi stawkami opłat, cenami rynkowymi, przeprowadzonymi badaniami naukowymi, statystyką itd.).

## **Spis materiałów źródłowych**

- 1. EUROPA 2020. Strategia na rzecz inteligentnego i zrównoważonego rozwoju sprzyjającego włączeniu społecznemu
- 2. Regionalny Program Operacyjny Województwa Warmińsko-Mazurskiego na lata 2014–2020
- 3. Rozporządzenie Parlamentu Europejskiego i Rady (UE) Nr 1303/2013 z dnia 17 grudnia 2013 r. ustanawiające wspólne przepisy dotyczące Europejskiego Funduszu Rozwoju Regionalnego, Europejskiego Funduszu Społecznego, Funduszu Spójności, Europejskiego Funduszu Rolnego na rzecz Rozwoju Obszarów Wiejskich oraz Europejskiego Funduszu Morskiego i Rybackiego oraz ustanawiające przepisy ogólne dotyczące Europejskiego Funduszu Rozwoju Regionalnego, Europejskiego Funduszu Społecznego, Funduszu Spójności i Europejskiego Funduszu Morskiego i Rybackiego oraz uchylające rozporządzenie Rady (WE) nr 1083/2006
- 4. Rozporządzenie Parlamentu Europejskiego i Rady (UE) Nr 1301/2013 z dnia 17 grudnia 2013 r. w sprawie Europejskiego Funduszu Rozwoju Regionalnego i przepisów szczególnych dotyczących celu "Inwestycje na rzecz wzrostu i zatrudnienia" oraz w sprawie uchylenia rozporządzenia (WE) nr 1080/2006
- 5. Rozporządzenie Delegowane Komisji (UE) nr 480/2014 z dnia 3 marca 2014 r. uzupełniające rozporządzenie Parlamentu Europejskiego i Rady (UE) nr 1303/2013 ustanawiające wspólne przepisy dotyczące Europejskiego Funduszu Rozwoju Regionalnego, Europejskiego Funduszu Społecznego, Funduszu Spójności, Europejskiego Funduszu Rolnego na rzecz Rozwoju Obszarów Wiejskich oraz Europejskiego Funduszu Morskiego i Rybackiego oraz ustanawiające przepisy ogólne dotyczące Europejskiego Funduszu Rozwoju Regionalnego, Europejskiego Funduszu Społecznego, Funduszu Spójności i Europejskiego Funduszu Morskiego i Rybackiego
- 6. Rozporządzenie Wykonawcze Komisji (UE) 2015/207 z dnia 20 stycznia 2015 r. ustanawiające szczegółowe zasady wykonania rozporządzenia Parlamentu Europejskiego i Rady (UE) nr 1303/2013 w odniesieniu do wzoru sprawozdania z postępów, formatu dokumentu służącego przekazywaniu informacji na temat dużych projektów, wzorów wspólnego planu działania, sprawozdań z wdrażania w ramach celu "Inwestycje na rzecz wzrostu i zatrudnienia", deklaracji zarządczej, strategii audytu, opinii audytowej i rocznego sprawozdania z kontroli oraz metodyki przeprowadzania analizy kosztów i korzyści, a także zgodnie z rozporządzeniem Parlamentu Europejskiego i Rady (UE) nr 1299/2013 w odniesieniu do wzoru sprawozdań z wdrażania w ramach celu "Europejska współpraca terytorialna"
- 7. Ustawa z dnia 11 lipca 2014 r. o zasadach realizacji programów w zakresie polityki spójności finansowanych w perspektywie finansowej 2014–2020
- 8. Catalano, G., Sartori, D., Genco, M., Pancotti, C., Sirtori, E., Vignetti, S., & Del Bo, C. (2014). Guide to Cost-benefit Analysis of Investment Projects. Economic appraisal tool for Cohesion Policy 2014-2020. Brussels: European Commission.
- 9. Wytyczne Ministra Infrastruktury i Rozwoju w zakresie zagadnień związanych z przygotowaniem projektów inwestycyjnych, w tym projektów generujących dochód i projektów hybrydowych na lata 2014–2020
- 10. Wytyczne Ministra Infrastruktury i Rozwoju w zakresie rewitalizacji w programach operacyjnych na lata 2014–2020
- 11. Projekt Wytycznych Ministra Infrastruktury i Rozwoju w zakresie dokumentowania postępowania w sprawie oceny oddziaływania na środowisko dla przedsięwzięć współfinansowanych z krajowych lub regionalnych programów operacyjnych
- 12. Wytyczne Ministra Infrastruktury i Rozwoju w zakresie dofinansowania z programów operacyjnych podmiotów realizujących obowiązek świadczenia usług publicznych w transporcie zbiorowym – projekt
- 13. Wytyczne Ministra Infrastruktury i Rozwoju w zakresie monitorowania postępu rzeczowego realizacji programów operacyjnych na lata 2014–2020
- 14. Projekt Wytycznych Ministra Infrastruktury i Rozwoju w zakresie reguł dofinansowania z programów operacyjnych podmiotów realizujących obowiązek świadczenia usług w ogólnym interesie gospodarczym w ramach zadań własnych samorządu gminy w gospodarce odpadami
- 15. Wytyczne Ministra Infrastruktury i Rozwoju w zakresie kwalifikowalności wydatków w ramach Europejskiego Funduszu Rozwoju Regionalnego, Europejskiego Funduszu Społecznego oraz Funduszu Spójności na lata 2014–2020
- 16. Wytyczne do studiów wykonalności dla projektów współfinansowanych w ramach RPO WiM 2007–2013 (do poszczególnych konkursów)